## Quelques Tunnels Sécurisés 2023

#### PPTP, SSH, IPSEC, TLS/DTLS

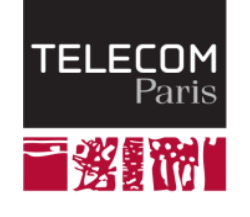

Pascal.Urien@Telecom-Paris.fr

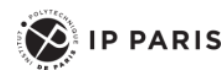

Pascal Urien - Télécom Paris

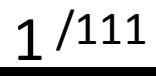

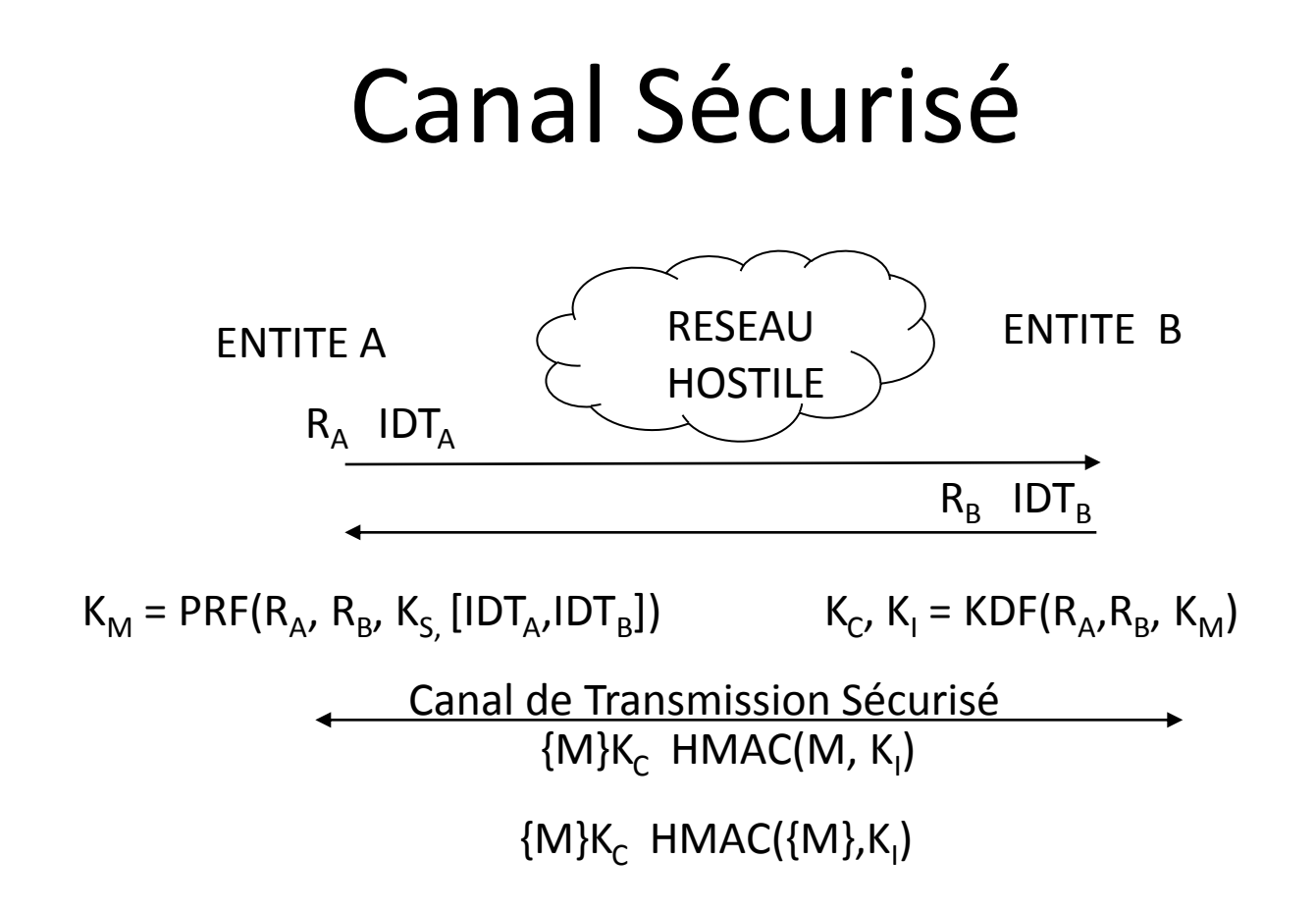

#### Canal Sécursé

- La procédure d'authentification d'une paire d'entités informatiques, parfois dénommée phase d'autorisation, consiste typiquement à échanger les identités (IDTA et IDTB) d'un couple d'interlocuteurs (appelés client/serveur ou initiateur/répondeur), deux nombres aléatoires (RA, RB) formant un identifiant unique de la session, puis d'effectuer un calcul.
- Ce dernier produit, à l'aide d'une valeur secrète (KS) un secret maître (KM), à partir duquel on déduit des clés de chiffrement (KC) et d'intégrité (KI) permettant de créer un canal sécurisé.
- Dans un contexte de cryptographie symétrique la clé KS est distribuée manuellement ; dans un contexte de cryptographie asymétrique la clé KS sera par exemple générée par A, mais chiffrée par la clé publique (e,n) de B ( Ks<sup>e</sup> mod n ).
- La protection de l'identité est une préoccupation croissante avec l'émergence des technologies sans fil. Il existe divers mécanismes permettant d'obtenir cette propriété avec des degrés de confiance divers, par exemple grâce à la mise en œuvre de pseudonymes (tel que le TIMSI du GSM), du protocole de Diffie-Hellman, ou du chiffrement de certificats par la clé publique du serveur.

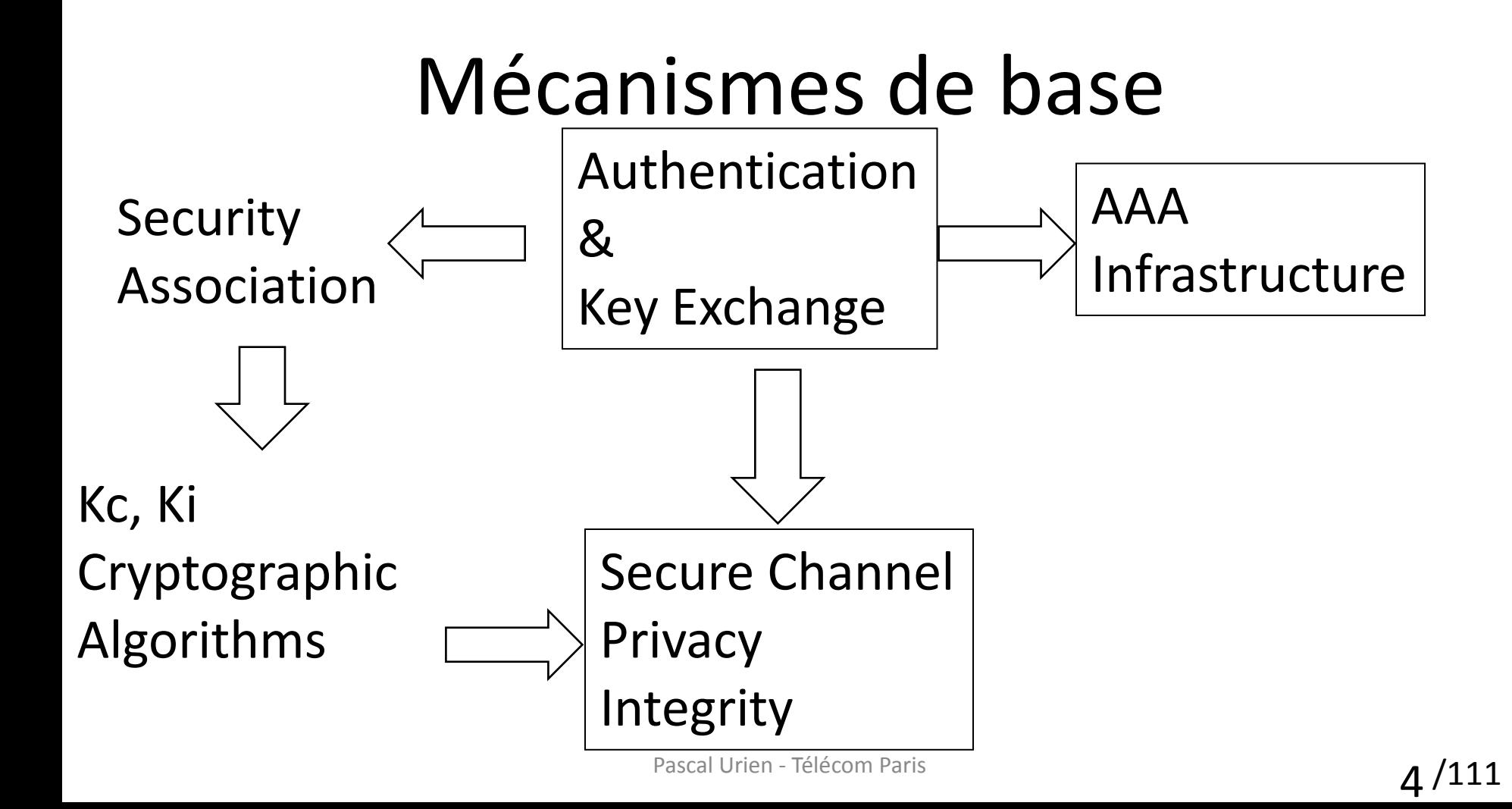

#### Création d'un secret partagé Diffie-Hellman

- Un générateur g de Z\*/nZ (avec n premier) est tel que
	- $\forall$ x#0  $\exists$ i g<sup>i</sup> = x (mod n).
- Il existe  $\varphi(n-1)$  solutions.
- Exemple n=5,  $g=3$ 
	- $-$  g<sup>1</sup> = 3, g<sup>2</sup> = 4, g<sup>3</sup> = 2, g<sup>4</sup> = 1
- x est une clé privé, g<sup>x</sup> est une clé publique
- Un échange DH permet de construire dynamiquement un secret partagé Ks,  $Ks = g^{xy} = (g^{x})^{y} = (g^{y})^{x}$
- Hugo Krawczyk a introduit la notion de *Randomness Extractor* (XTR)
	- *Source Key Material*, SKM= g xy
	- L'entropie de SKM ( $log_2 1/p(SKM)$ ) n'est pas forcément constante
	- $-$  XTR= PRF(RA | RB, SKM) = HMAC(RA | RB, SKM)
	- L'entropie de XTR est proche d'une constante

## PRF et KDF, selon NIST Special Publication 800-108

- PRF
	- Une procédure qui génère une suite d'octets pseudo aléatoire de longueur k bits.
	- $-$  PRF(s, x)
		- HMAC(key,x), CMAC(key,x)
- Mode KDF compteur
	- i compris entre 1 et L/k
	- *KDF(i) = PRF (K, i | Label | 0x00 | Context | L)*
- Mode KDF feedback
	- i compris entre 1 et L/k
	- *K(i) = PRF (K, K(i-1) | i | Label | 0x00 | Context | L)*

/111

6

# Création d'un secret partagé RSA

- C'est par exemple la procédure mise en œuvre par SSL
- Création d'un secret, PMS (Pre-Master-Secret)
- Calcul d'un Master Secret (MS)
	- $MS = KDF(PMS, RA | RB | Label)$
- Calcul des clés Kc, Ki

– Clés = KDF (MS, RA | RB | Label )

Pascal Urien - Télécom Paris **8/111** 

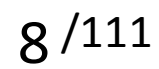

# Authenticated Encryption

- Un schéma assurant à la fois intégrité et confidentialité garantit la sécurité contre les attaques à chiffrés choisis : Plaintext Plaintext
	- $IND-CPA + INT-CTXT \Rightarrow IND-CCA$ 
		- IND-CPA= Chosen Plaintext Attack
		- INT-CTXT= Integrity of CipherTeXT
		- IND-CCA= Chosen-Ciphertext Attack
- MAC-And-Encrypt, non sûr
	- MAC(M) || E(M), exemple Keystore Android, SSH
- MAC-Then-Encrypt, mode non génériquement sûr, mais en pratique, on peut construire des schémas sûrs avec ce principe
	- E( M || MAC(M) ), exemple TLS 1.0/1.1/1.2
	- **Exemple AES-CCM**
- **Encrypt-Then-MAC**, si le mode de chiffrement est « sûr » et si le MAC assure l'intégrité alors cette composition est « sûre »
	- E(M) || MAC(E(M)), exemple IPSEC

#### http://www.di.ens.fr/~fouque/mpri/MAC.pdf 9

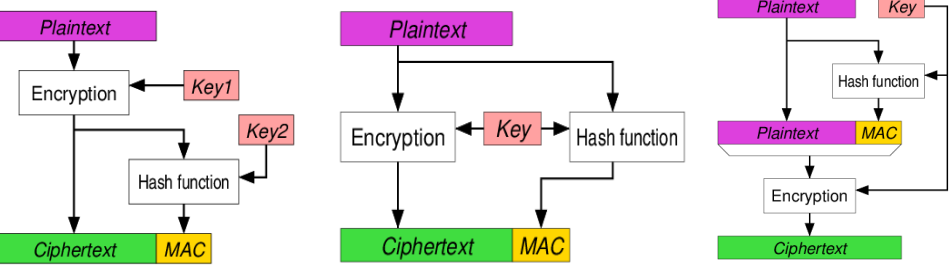

# Echange DH

- Considérons un échange de Diffie Hellman (DH) dans Z/pZ\*, avec p premier, soit (g<sup>x</sup>)<sup>y</sup> mod p, g<sup>x</sup> est une clé publique (p<sub>k</sub>), y une clé privée, et g un générateur d'ordre p-1.
- D'après le théorème de Sylow, si l'ordre N d'un groupe se décompose en facteurs premier (qi), N=  $\overline{\Pi}$  qi<sup>ki</sup>, il existe des sous groupes d'ordre q<sup>ki</sup>. La décomposition en facteurs premier de N= p-1 nous montre donc l'existence de sous groupes d'ordre q<sup>ki</sup>. De surcroit les sous groupes d'un groupe cyclique (*monogène*) sont cycliques.
- Dans Z/pZ\* il existe des générateurs d'ordre p-1, mais aussi des générateurs pour des sous groupes plus petits dont l'ordre divise p-1. Une attaque possible dans les échanges DH est de proposer une clé publique  $p_k$ =  $g_d^x$  utilisant un générateur dont l'ordre d divise p-1 (d | p-1).

### Générateurs

- Il existe φ(p-1) générateurs (φ étant le nombre d'Euler), le nombre maximum de générateurs est (p-1)/2, c'est à dire le nombre d'entiers impairs inférieurs à p. Si p est de la forme p=1+2<sup>n</sup>,  $\varphi(p-1)=\varphi(2^n)=2^{n-1}=$  $(p-1)/2$ .
- Une méthode consiste à trouver des générateurs  $g_{ki}$ d'ordre qiki (il existe  $\varphi$ (qiki) = (qi-1).qki-1 générateurs d'ordre qiki) puis d'en réaliser le produit. Il existe  $\varphi(p-$ 1) générateurs soit  $\varphi(p-1) = \prod \varphi(q^{ik}) = \prod (qi-1).qi^{(ki-1)}.$

### Safe Prime

- Un *Safe Prime* p est de la forme p=2q + 1 avec q premier, q est le *Sophie Germain* prime de p. On en déduit p-1 = 2q , et  $\varphi(p-1)= q-1$ . Il existe un générateur d'ordre 2 (p-1, puisque  $(p-1)^2=1 \mod p$  et q-1 générateurs d'ordre q.
- Si p = 7 mod 8 (voir RFC 7919), p est un diviseur du nombre de Mersenne Mq = 2<sup>q</sup>−1, on en déduit que 2 est un générateur d'ordre q. Par la suite  $2^k$  avec k  $\epsilon$  [1, q-1] est un générateur d'ordre q.
- Les générateurs d'ordre p-1 sont obtenus par les produits ( $p-1$ ) 2<sup>k</sup> mod p.

### Attaque et Contre-Mesure

- Considérons un groupe d'ordre N=  $\Pi$  qi<sup>ki</sup>. H un sous groupe d'ordre q premier (q|n),  $g_a$  est un générateur de H d'ordre q= qi; par exemple le plus grand qi.
- Soit d un diviseur de N,  $g_d$  un générateur d'ordre d < q.
- Par exemple dans  $Z/pZ$  d  $(p-1)$ .
- $p_k = g_d^x$  x  $\in$  [1, d] une clé publique malicieuse,  $(g_d^x)^d = 1$ , il existe d secrets  $\overline{p}$ artagés DH =  $g_d^{xy}$  y  $\in$  [1, q]
- $p_k = g_q^x$  une clé publique bien formée, c'est à dire un générateur de H d'ordre q,  $(g_q^x)^q = 1$  il existe q secrets partagés DH.
- Le test  $p_k^q = 1$  (implémenté par exemple dans OPENSSL) identifie une clé publique bien formée d'ordre q. Une clé publique malicieuse dont l'ordre d ne divise pas q est détectée par ce test.

## PPTP Point to Point Protocol

Pascal Urien - Télécom Paris

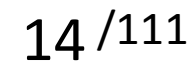

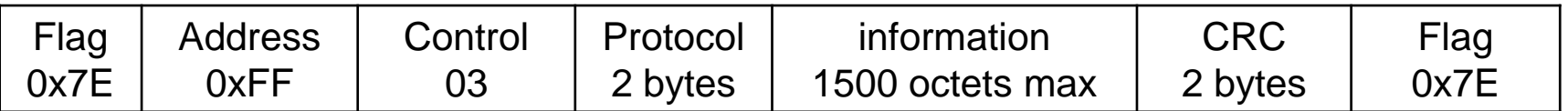

- PPP (RFC 1661, 1994) est un protocole très utilisé par les MODEMs et les accès DSL
- La trame PPP utilise le format HDLC (ISO 3309).
- L'authentification PPP est réalisée avant l'allocation d'une adresse IP
- Protocol Field Value
	- 0x0021 : IP
	- 0xC021 : Link Control Protocol (LCP)
	- 0x8021 : Network Control Protocol (NCP)
	- 0xC023 : Password Authentication Protocol (PAP)
	- 0xC025 : Link Quality Report (LQR)
	- 0xC223 : Challenge Handshake Authentication Protocol (CHAP)

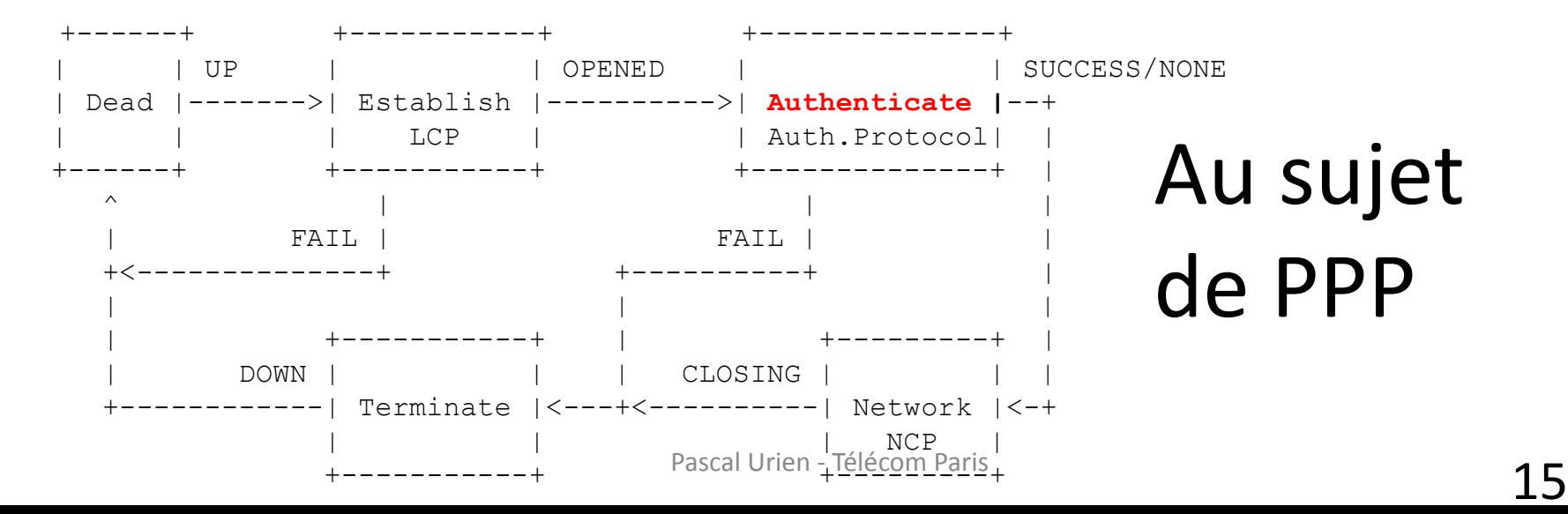

#### PPP Authentication 1/2

#### **LCP Coding**

0  $1$  2 3 0 1 2 3 4 5 6 7 8 9 0 1 2 3 4 5 6 7 8 9 0 1 2 3 4 5 6 7 8 9 0 1 +-+-+-+-+-+-+-+-+-+-+-+-+-+-+-+-+-+-+-+-+-+-+-+-+-+-+-+-+-+-+-+-+ | Code | Identifier | Length | +-+-+-+-+-+-+-+-+-+-+-+-+-+-+-+-+-+-+-+-+-+-+-+-+-+-+-+-+-+-+-+-+ Data ...  $+-+ -+--+-+$ 

LCP (code), 1-Request 2-Ack 3-Nak 4-Reject C-IDENTITY

#### **LCP Option=3, Authentication Request**

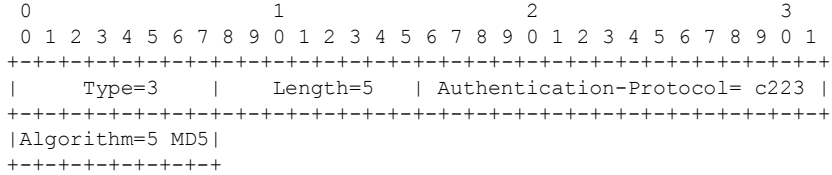

#### **CHAP coding**

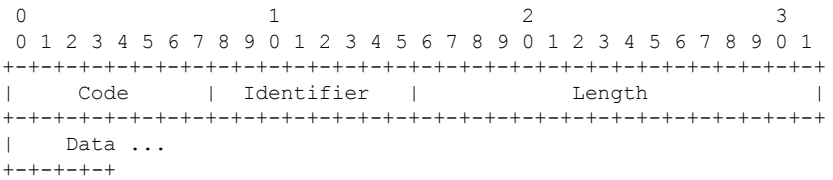

#### **Code**

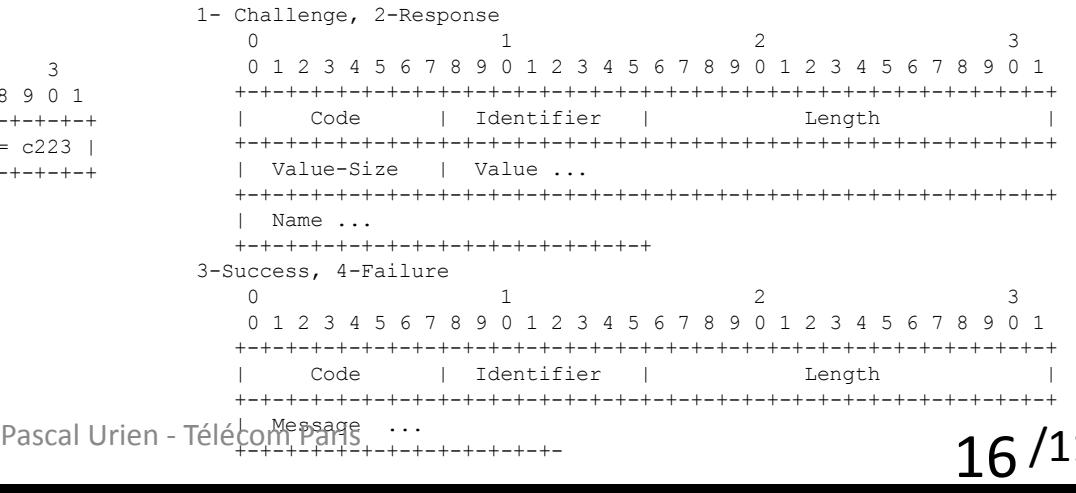

#### PPP Authentication 2/2

#### Client

#### Server

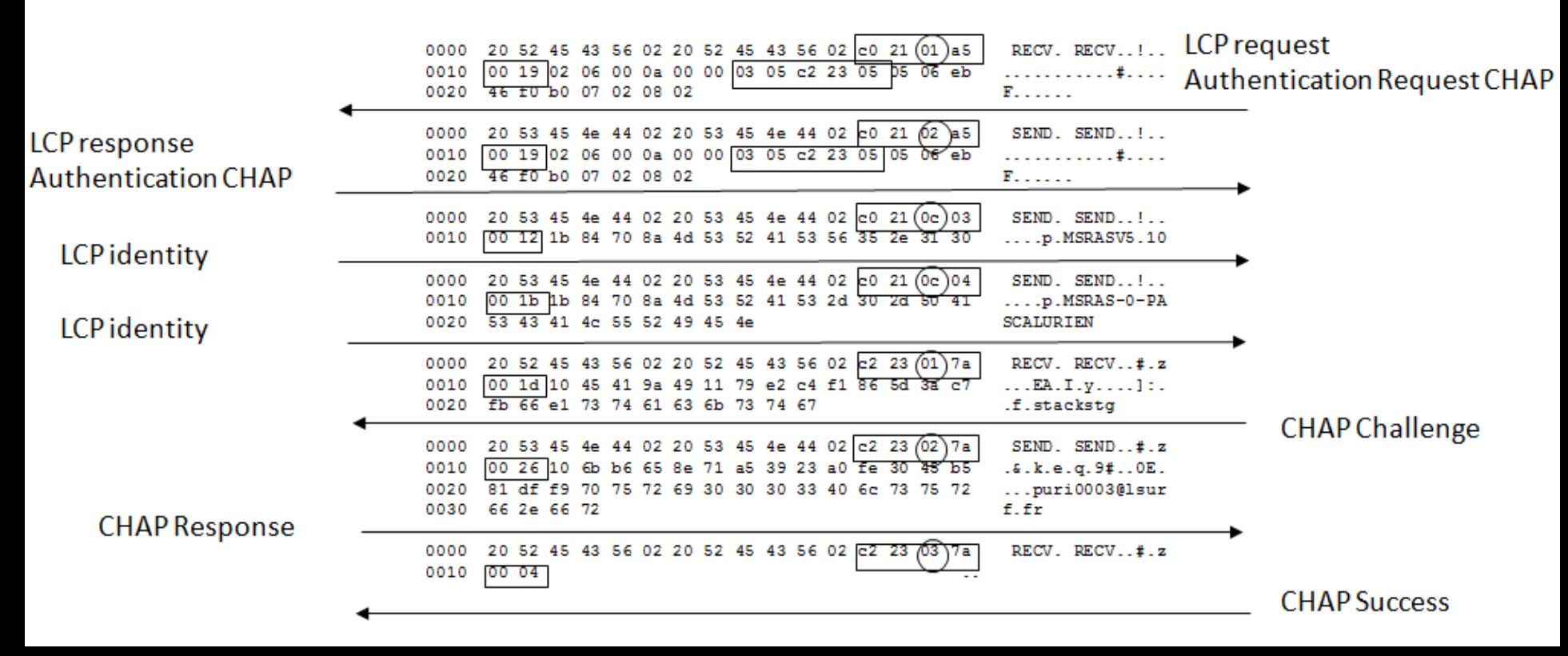

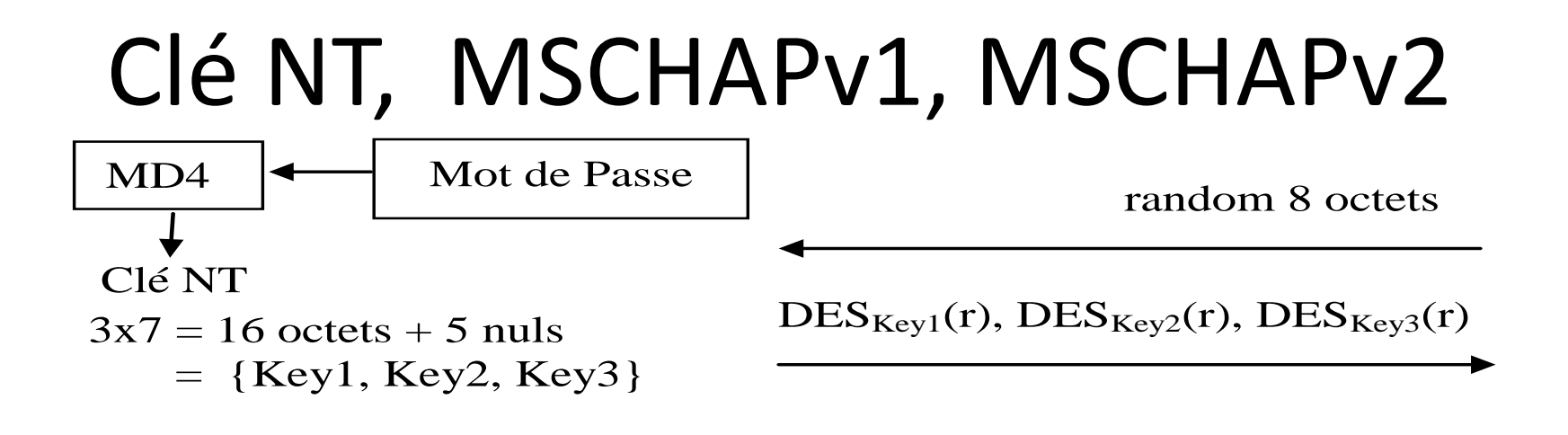

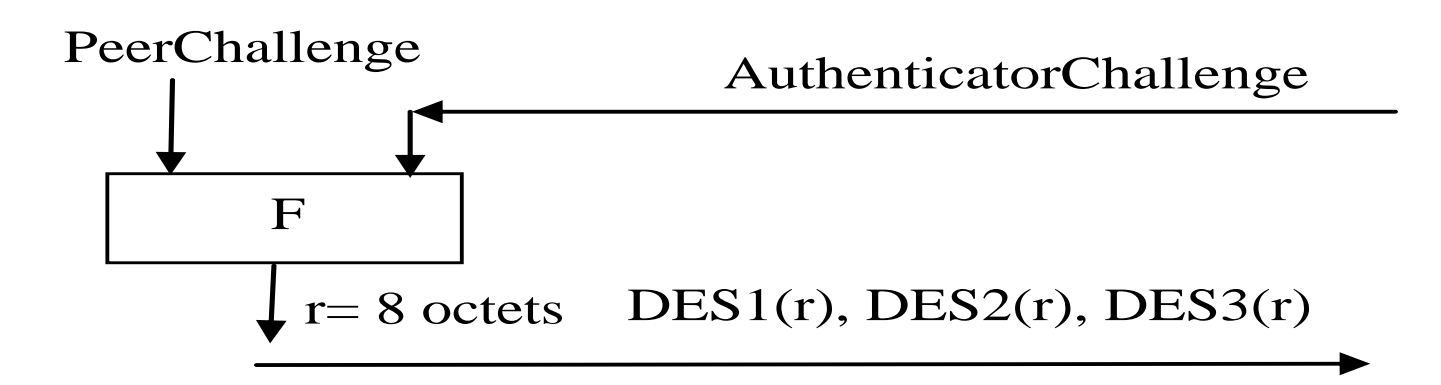

#### PPTP Point to Point Tunneling Protocol

- PPTP: utilise le port serveur 1723
- Il établit une connexion TCP entre un client PPTP et un serveur PPTP
- PPTP permet d'ouvrir plusieurs sessions PPP, optionnellement chiffrées selon le protocole MPPE (Microsoft Point To Point Encryption).
	- Chaque session PPP est encapsulée par un entête GRE (*Generic Routing Encapsulation*) et identifiée par un attribut CallID

#### PPTP: principaux messages

• Start-Control-Connection-Request

– Ce message est envoyé par le client PPTP pour établir une connexion de contrôle PPTP.

• Start-Control-Connection-Reply

– Réponse au message Start-Control-Connection-Request.

- Set-Link-Info
	- Ce message émis par le client PPTP ou le serveur PPTP pour fixer les options PPP négociées.

## PPTP: principaux messages

- Call-Clear-Request
	- Envoyé par le client PPTP pour la fermeture d'un tunnel PPP.
- Call-Disconnect-Notify
	- Fermeture d'un tunnel PPP par le serveur PPTP en réponse à Call-Clear-Request ou pour une autre raison
- Stop-Control-Connection-Request
	- Notification par le client PPTP ou le serveur PPTP de la fermeture d'une session PPTP.
- Stop-Control-Connection-Reply
	- Réponse au message Stop-Control-Connection-Request

#### PPTP: principaux messages

- Outgoing-Call-Request
	- Envoyé par le client PPTP pour créer un tunnel PPTP.
	- Comporte un identifiant d'appel (*Call ID*) qui est utilisé dans l'en-tête GRE pour identifier le trafic d'un tunnel spécifique.
- Outgoing-Call-Reply
	- Réponse du serveur PPTP au message Outgoing-Call-Request
	- Comporte *Call ID* et un attribut *Peer Call ID (Call ID du request)*

#### Qutgoing-Call-Request

E Frame 119: 222 bytes on wire (1776 bits), 222 bytes captured (1776 bits) on interface 0 E Ethernet II, Src: LiteonTe\_4b:0f:54 (30:10:b3:4b:0f:54), Dst: Netgear\_3e:a1:76 (e4:f4:c6:3e:a1:76) ⊞ Internet Protocol Version 4, Src: 192.168.2.33 (192.168.2.33), Dst: 137.194.4.241 (137.194.4.241) ⊞ Transmission Control Protocol, Src Port: 52253 (52253), Dst Port: 1723 (1723), Seq: 157, Ack: 157, Len: 168 □ Point-to-Point Tunnelling Protocol Length: 168 Message type: Control Message (1) Magic Cookie: 0x1a2b3c4d (correct) Control Message Type: Outgoing-Call-Request (7) Reserved: 0000 Call ID: 28781 Call serial Womber: 2 Client Minimum BPS: 300 Maximum BPS: 100000000 Bearer Type: Either access supported (3) Framing Type: Either Framing supported (3) Packet Receive Window Size: 64 Packet Processing Delay: 0 Outgoing Call RequestPhone Number Length: 0 Reserved: 0000 Phone Number: Subaddress:

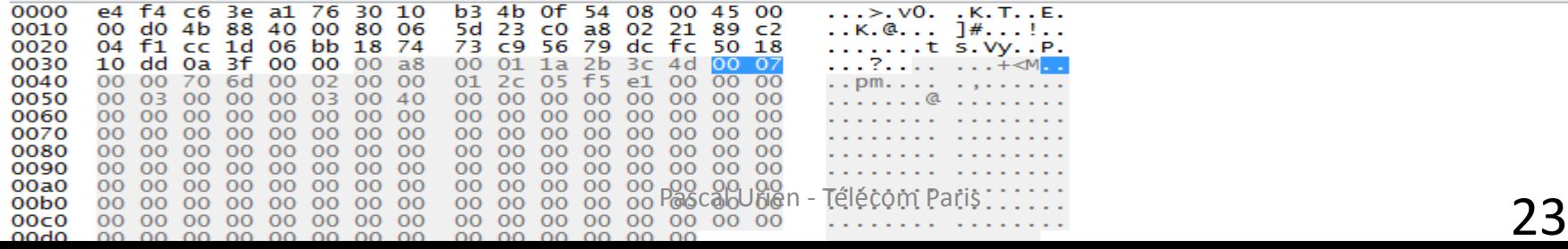

### Outgoing-Call-Reply

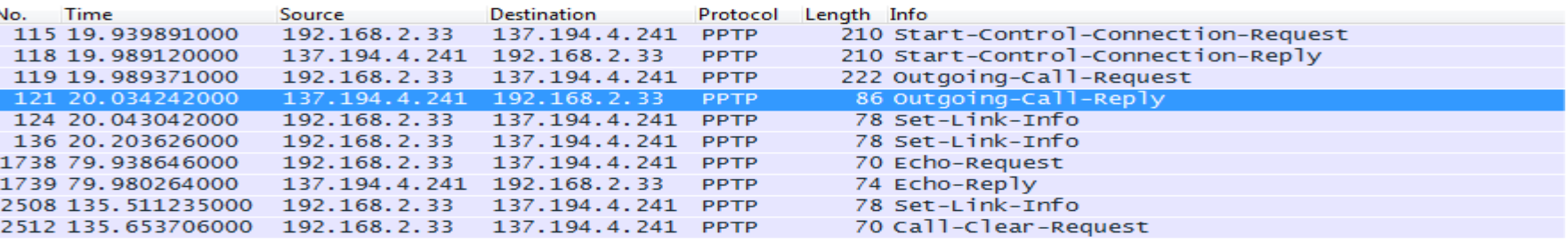

E Frame 121: 86 bytes on wire (688 bits), 86 bytes captured (688 bits) on interface 0 E Ethernet II, Src: Netgear\_3e:a1:76 (e4:f4:c6:3e:a1:76), Dst: LiteonTe\_4b:0f:54 (30:10:b3:4b:0f:54) ⊞ Internet Protocol Version 4, Src: 137.194.4.241 (137.194.4.241), Dst: 192.168.2.33 (192.168.2.33) ⊞ Transmission Control Protocol, Src Port: 1723 (1723), Dst Port: 52253 (52253), Seq: 157, Ack: 325, Len: 32

□ Point-to-Point Tunnelling Protocol

Length: 32 Message type: Control Message (1) Magic Cookie: 0x1a2b3c4d (correct) Control Message Type: Outgoing-Call-Reply (8) Reserved 0000 Call ID: 34176

Peer Call ID: 28781 Error Code: None (0) Cause Code: 0 Connect Speed: 100000000 Packet Receive Window Size: 64 Packet Processing Delay: 0 Physical Channel ID: 0

#### Serveur

#### $\frac{P^{\text{eer}}_{\text{Call To: 28781}}}{P^{\text{eer}}_{\text{Cold}: \text{None (O)}}}$  = Client Call ID<br>  $\frac{P^{\text{eer}}_{\text{Cold}: \text{None (O)}}}{P^{\text{error code}: \text{None (O)}}}$

0000 30 10 b3 4b 0f 54 e4 f4 c6 3e a1 76 08 00 45 00  $0.0K, T, 0.05$ .  $0.06$ . 0010 00 48 ac 2c 40 00 34 06 49 07 89 c2 04 f1 c0 a8  $.H. .@.4. I. . . . . .$ 0020 02 21 06 bb cc 1d 56 79 dc fc 18 74 74 71 50 18 .!....Vy ...ttqP. 0030  $P$ ascal Urien - Télécom Paris $\ldots$  and  $24$ 0040 00 00 85 80 70 6d 01 00 0050 00 00 00 00 00 00

## RFC 2890, Generic Routing Encapsulation (GRE)

- GRE est un protocole d'encapsulation au dessus de IP (PTCOL=47=0x2F)
- L'identifiant du protocole encapsulé est 0x880B pour PPP

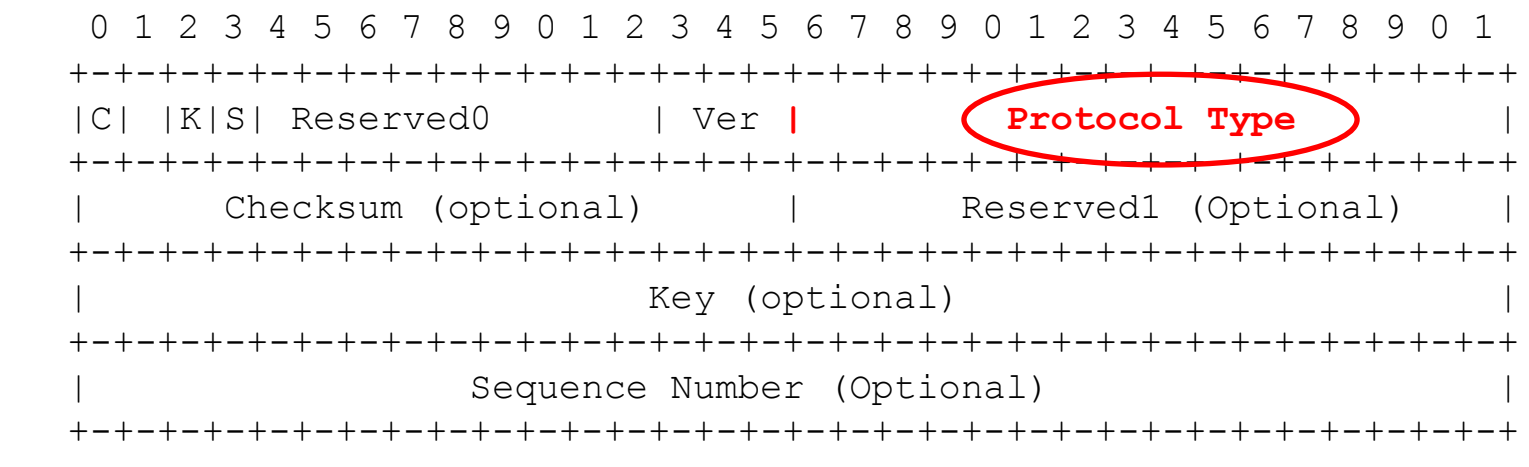

K: Key Present, S: sequence Present

25 Pascal Urien - Télécom Paris

## Enhanced GRE (PPTP)

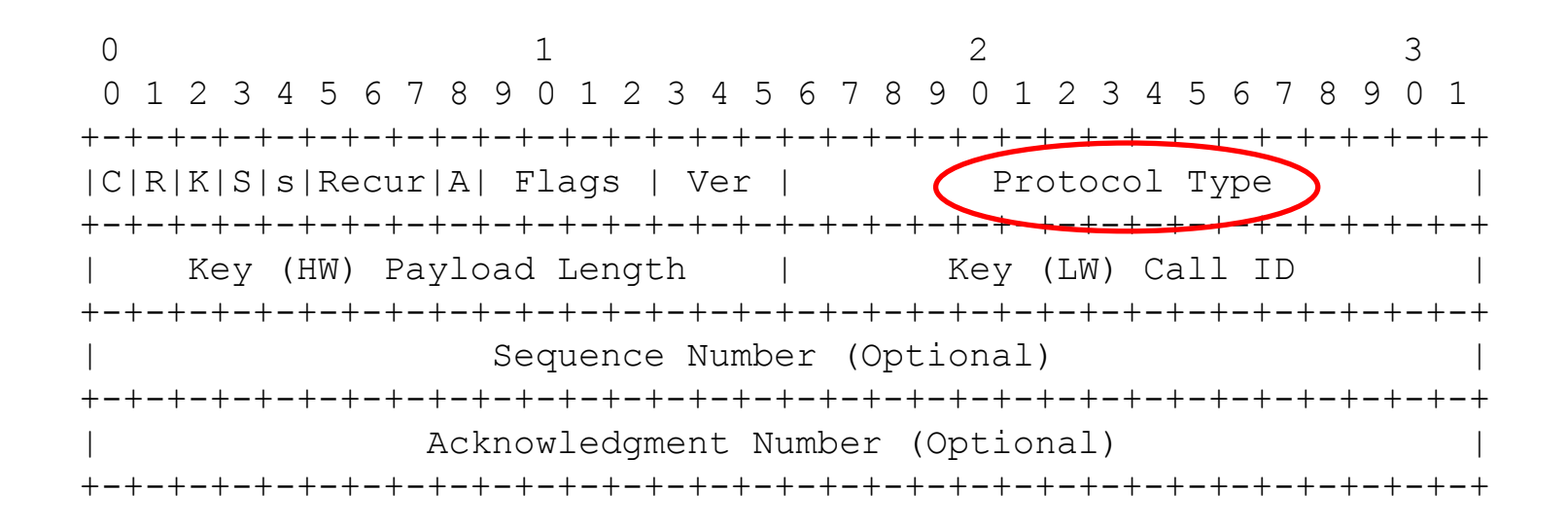

$$
26/111
$$

## MPPE: Microsoft Point to Point Encryption – RFC 3078

- L'option MPPE est négociée via le protocole CCP Configuration (Compression Control Protocol de PPP), et l'option 18 .
- Le PID (PPP) du protocole MPPE est 0x00FD
- Les paquets PPP sont chiffrés par l'algorithme RC4
	- 00FD [paquet PPP Chiffré]
	- MPPE chiffre les protocoles PPP dont les identifiants sont dans l'intervalle [0x0021, 0x00FA]
- MPPE ne peut s'appliquer que dans l'état *Opened* du *CCP Control Protocol*.

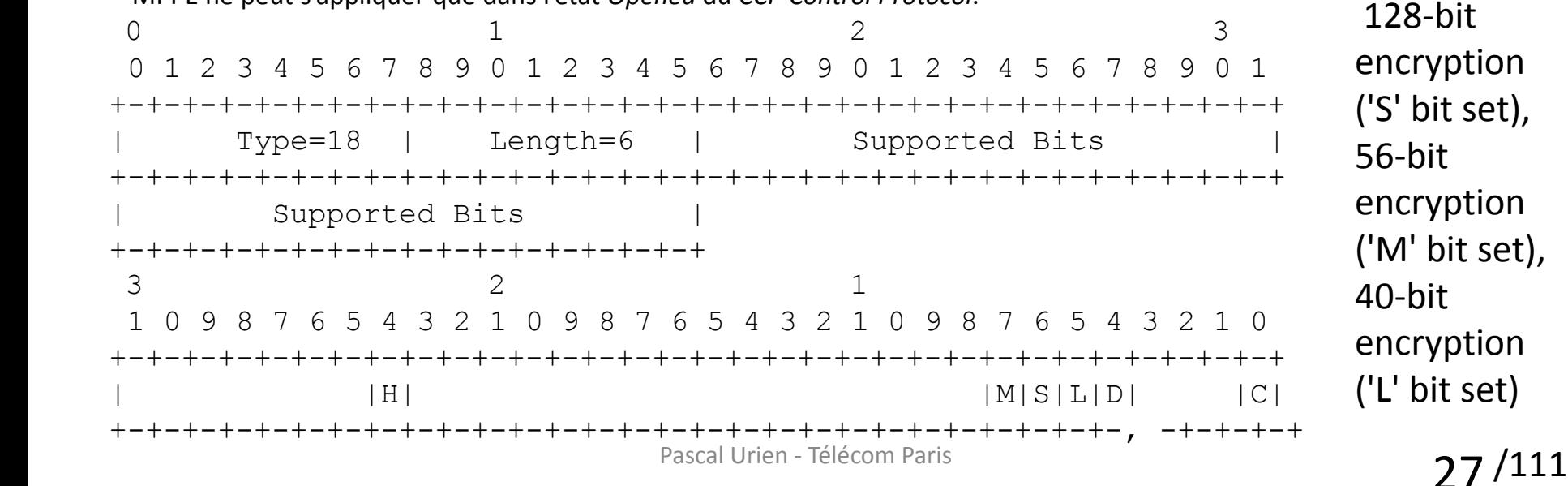

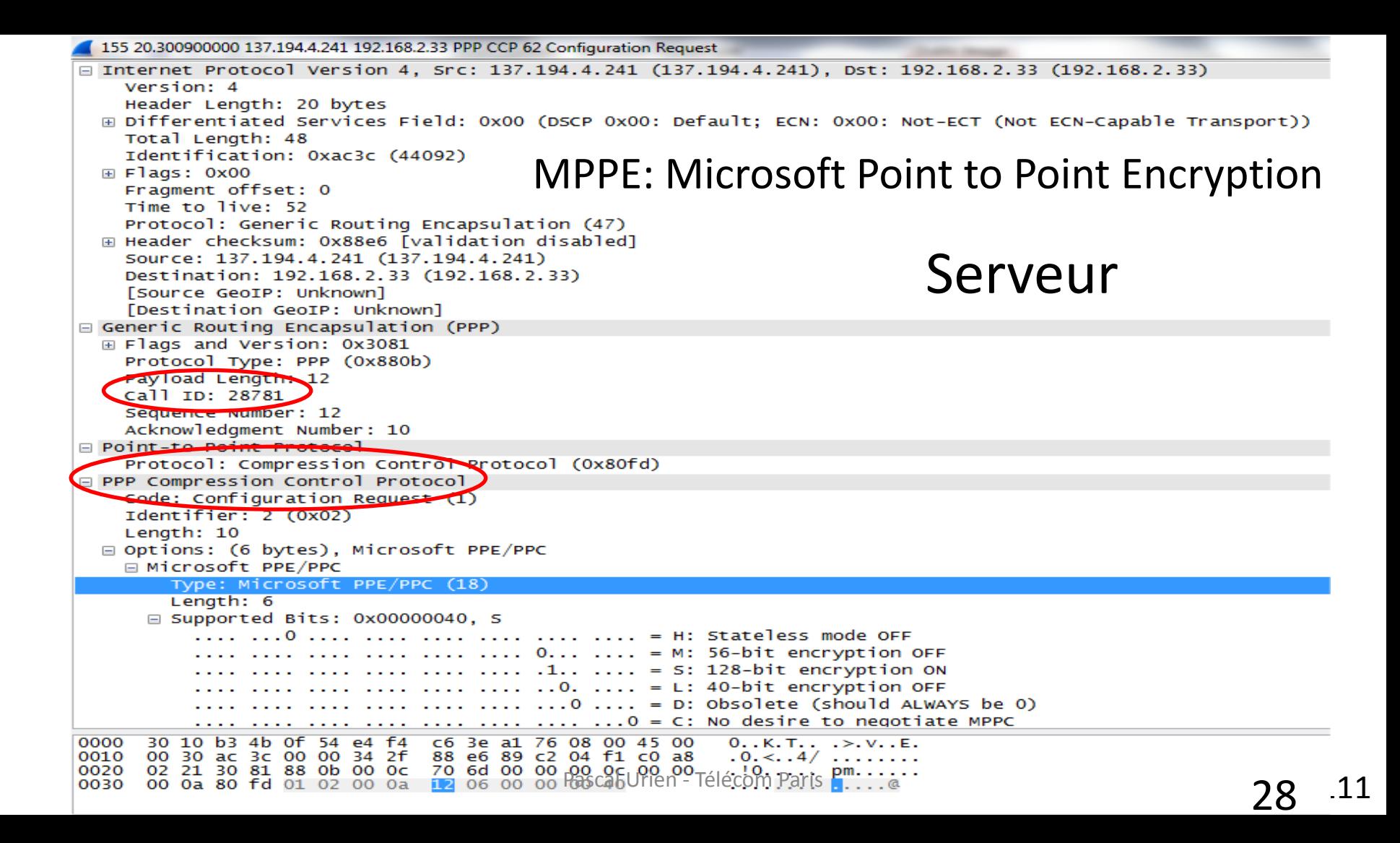

156 20.301177000 192.168.2.33 137.194.4.241 PPP CCP 62 Configuration Ack INTERNET PROTOCOI VERSION 4, SPC: 192.168.2.33 (192.168.2.33), DST: 13/.194.4.241 (13/.194.4.241) Version: 4 Header Length: 20 bytes E Differentiated Services Field: 0x00 (DSCP 0x00: Default; ECN: 0x00: Not-ECT (Not ECN-Capable Transport)) Total Length: 48 Identification: 0x4b9b (19355) MPPE: Microsoft Point to Point Encryption  $\boxplus$  Flags: 0x00 Fragment offset: 0 Time to live: 128 Protocol: Generic Routing Encapsulation (47) E Header checksum: 0x9d87 [validation disabled] Source: 192.168.2.33 (192.168.2.33) Destination: 137.194.4.241 (137.194.4.241) [Source GeoIP: Unknown] [Destination GeoIP: Unknown] Generic Routing Encapsulation (PPP) E Flags and Version: 0x3081 Protocol Type: PPP (0x880b) Paylord Lepoth: 12 ClientCall ID: 34176 Sequence Number: 13 Acknowledgment Number: 12 □ Point-to-Point Protocol Protocol: Compression Control Protocol (0x80fd) PPP Compression Control Protocol Code: Configuration Ack (2) Identifier: 2 (0x02) Length: 10 □ Options: (6 bytes), Microsoft PPE/PPC □ Microsoft PPE/PPC Type: Microsoft PPE/PPC (18) Length: 6  $\equiv$  Supported Bits: 0x00000040, S .... .... .... .... .... .... 0... .... = M: 56-bit encryption OFF .... .... .... .... .... .1.. .... = 5: 128-bit encryption ON  $\ldots$   $\ldots$   $\ldots$   $\ldots$   $\ldots$   $\ldots$   $\ldots$   $\ldots$   $\ldots$  = L: 40-bit encryption OFF  $\ldots$   $\ldots$   $\ldots$   $\ldots$   $\ldots$   $\ldots$   $\ldots$   $\ldots$  = D: Obsolete (should ALWAYS be 0)  $\ldots$   $\ldots$  $\ldots > v0.$   $\ldots$  K. T.  $\ldots$  E. 0000 e4 f4 c6 3e a1 76 30 10 b3 4b 0f 54 08 00 45 00 9d 87 c0 a8 02 21 89 c2 0010 00 30 4b 9b 00 00 80 2f . 0K. . . . / . . . . . ! . . 0020 29 Pascal Urien - Télécom Paris /111 0030

#### RFC 3079 MPPE Key Derivation

/111

2.5.3. Sample 128-bit Key Derivation Initial Values

Password = "clientPass" Challenge = 10 2d b5 df 08 5d 30 41

Step 1: NtPasswordHash(Password, PasswordHash) PasswordHash = 44 eb ba 8d 53 12 b8 d6 11 47 44 11 f5 69 89 ae

Step 2: PasswordHashHash = MD4(PasswordHash) PasswordHashHash = 41 c0 0c 58 4b d2 d9 1c 40 17 a2 a1 2f a5 9f 3f

Step 3: GetStartKey(Challenge, PasswordHashHash, InitialSessionKey) InitialSessionKey =  $a8947850$  cf c0 ac ca d1789f b6 2d dc dd b0

Step 4: Copy InitialSessionKey to CurrentSessionKey CurrentSessionKey = a8 94 78 50 cf c0 ac c1 d1 78 9f b6 2d dc dd b0

 $\text{CurrentSessionKey}$  = 59 d1 59 bc 09 f7 6f 1d a2 a8 6a 28 ff ec 0b 1e  $30$ Step 5: GetKey(InitialSessionKey, CurrentSessionKey, 16)

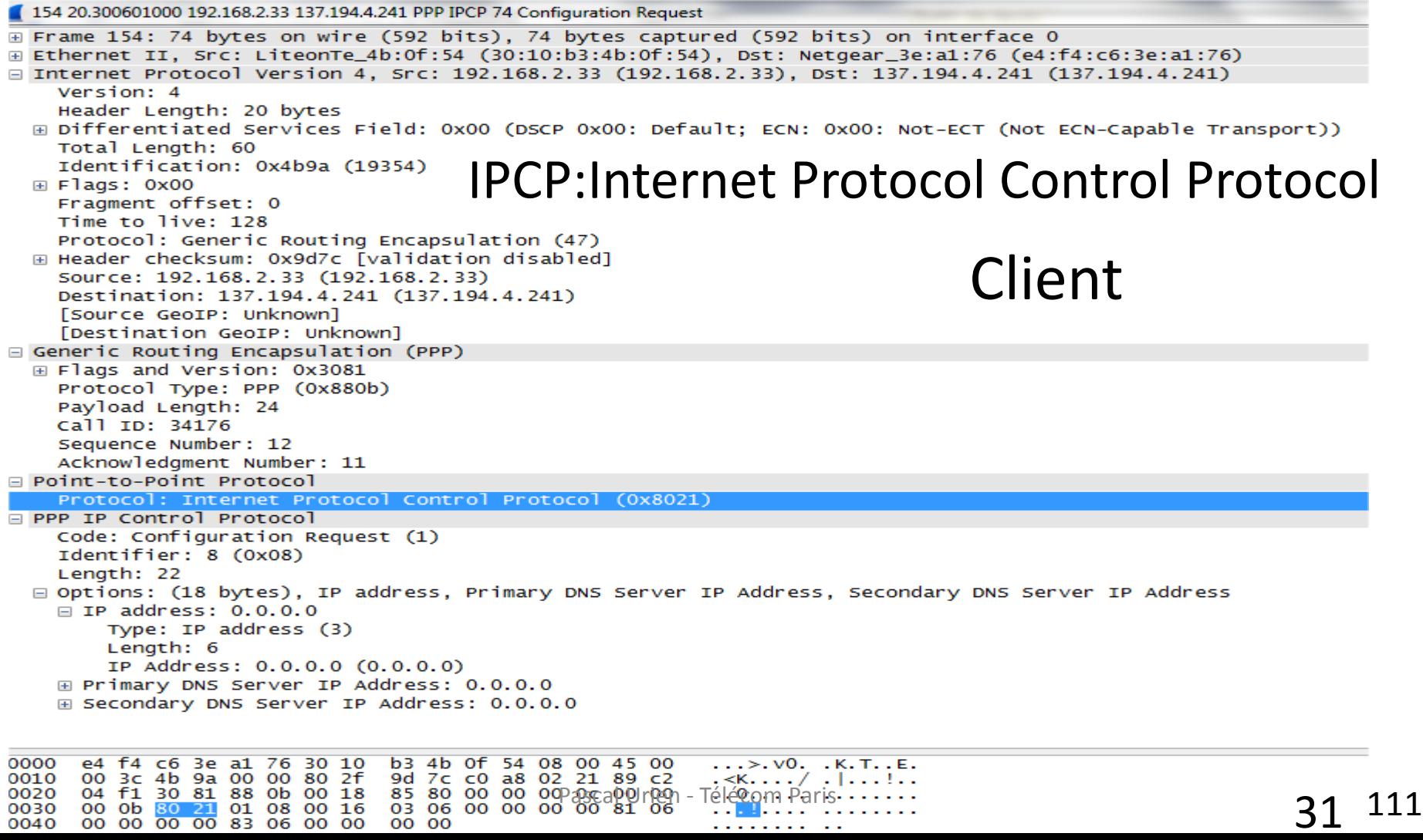

```
160 20.342148000 137.194.4.241 192.168.2.33 PPP IPCP 74 Configuration Nak
E Frame 160: 74 bytes on wire (592 bits), 74 bytes captured (592 bits) on interface 0
E Ethernet II, Src: Netgear_3e:a1:76 (e4:f4:c6:3e:a1:76), Dst: LiteonTe_4b:0f:54 (30:10:b3:4b:0f:54)
□ Internet Protocol Version 4, Src: 137.194.4.241 (137.194.4.241), Dst: 192.168.2.33 (192.168.2.33)
    Version: 4
    Header Length: 20 bytes
  E Differentiated Services Field: 0x00 (DSCP 0x00: Default; ECN: 0x00: Not-ECT (Not ECN-Capable Transport))
    Total Length: 60
    Identification: 0xac3f (44095)
                                        IPCP:Internet Protocol Control Protocol
  \boxplus Flags: 0x00
    Fragment offset: 0
    Time to live: 52
    Protocol: Generic Routing Encapsulation (47)
                                                                                ServeurE Header checksum: 0x88d7 [validation disabled]
    Source: 137.194.4.241 (137.194.4.241)
    Destination: 192.168.2.33 (192.168.2.33)
    [Source GeoIP: Unknown]
    [Destination GeoIP: Unknown]
Generic Routing Encapsulation (PPP)
  E Flags and Version: 0x3081
    Protocol Type: PPP (0x880b)
    Payload Length: 24
    Call ID: 28781
    Sequence Number: 15
    Acknowledgment Number: 12
□ Point-to-Point Protocol
    Protocol: Internet Protocol Control Protocol (0x8021)
□ PPP IP Control Protocol
    Code: Configuration Nak (3)
    Identifier: 8 (0x08)
    Length: 22
  □ Options: (18 bytes), IP address, Primary DNS Server IP Address, Secondary DNS Server IP Address
    □ IP address: 137.194.20.176
        Type: IP address (3)
         Lenath: 6
         IP Address: 137.194.20.176 (137.194.20.176)
    E Primary DNS Server IP Address: 137.194.2.17
    E Secondary DNS Server IP Address: 255.255.255.255
                                 c6 3e a1 76 08 00 45 00
0000
      30 10 b3 4b 0f 54 e4 f4
                                                             0.0K, T, 0.25, V, E.0010
      00 3c ac 3f 00 00 34 2f
                                88 d7 89 c2 04 f1 c0 a8
      00 3c ac 3f 00 00 34 2f 88 d7 89 c2 04 f1 c0 a8 \leq ... 4/ ...<br>02 21 30 81 88 0b 00 18 70 6d 00 00 00 a00 and 00 idea of idea Paris pm.<br>00 0c 80 21 03 08 00 16 03 06 89 c2 14 b0 81 06 ...
0020
0030
0040
      89 c2 02 11 83 06 ff ff ff ff
```
134 20.203339000 137.194.4.241 192.168.2.33 PPP LCP 96 Identification

```
E Frame 134: 96 bytes on wire (768 bits), 96 bytes captured (768 bits) on interface 0
⊞ Ethernet II, Src: Netgear_3e:a1:76 (e4:f4:c6:3e:a1:76), Dst: LiteonTe_4b:0f:54 (30:10:b3:4b:0f:54)
□ Internet Protocol Version 4. Src: 137.194.4.241 (137.194.4.241). Dst: 192.168.2.33 (192.168.2.33)
    Version: 4
    Header Length: 20 bytes
  ⊞ Differentiated Services Field: 0x00 (DSCP 0x00: Default: ECN: 0x00: Not-ECT (Not ECN-Capable Transport))
    Total Length: 82
    Identification: 0xac34 (44084)
 \boxplus Flags: 0x00
                                                           Authentification
    Fragment offset: 0
    Time to live: 52
    Protocol: Generic Routing Encapsulation (47)
  E Header checksum: 0x88cc [validation disabled]
                                                           Identity Serveur
    Source: 137.194.4.241 (137.194.4.241)
    Destination: 192.168.2.33 (192.168.2.33)
    [Source GeoIP: Unknown]
    [Destination GeoIP: Unknown]
Generic Routing Encapsulation (PPP)
 Flags and Version: 0x3001
    Protocol Type: PPP (0x880b)
    Key: 0x0032706d
    Sequence Number: 4
□ Point-to-Point Protocol
    Address: Oxff
    Control: 0x03Protocol: Link Control Protocol (0xc021)
□ PPP Link Control Protocol
    Code: Identification (12)
    Identifier: 1 (0x01)
    Length: 46
   Magic Number: 0x8cd0d09d
   Message: user-ppp 3.4.2 (built COMPILATIONDATE)
0000
      30 10 b3 4b 0f 54 e4 f4 c6 3e a1 76 08 00 45 00
                                                         0.0K. T. 2.0K. V. 1.5K.
     00 52 ac 34 00 00 34 2f 88 cc 89 c2 04 f1 c0 a8
0010
                                                         .R.4.4/......0020 02 21 30 01 88 0b 00 32 70 6d 00 00 00 04 ff 03
                                                         . ! 0. . . . . 2 pm. . . . .c0 21 0c 01 00 2e 8c d0 d0 9d 75 73 65 72 2d 70
0030
                                                            \ldots \ldots .user-p
0040
                                             Pašāa 4\overline{s}rien - Télécom Paris I dividente)<br>33
0050
```
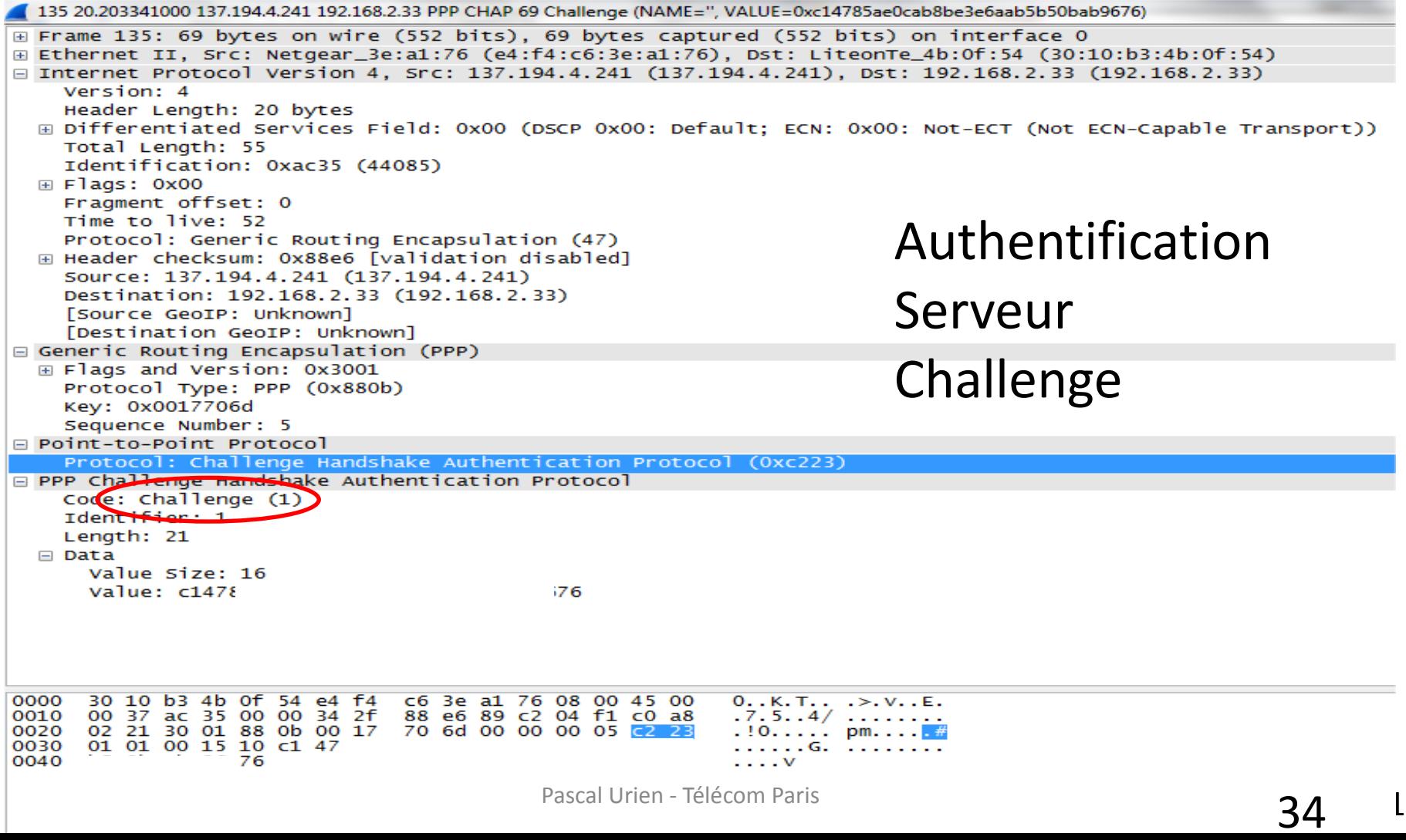

```
140 20.206745000 192.168.2.33 137.194.4.241 PPP CHAP 107 Response (NAME='urien', VALUE=0xeb1825d756ac122b2f46d6668d2dc6fc00000000000000...)
E Frame 140: 107 bytes on wire (856 bits), 107 bytes captured (856 bits) on interface 0
E Ethernet II, Src: LiteonTe_4b:0f:54 (30:10:b3:4b:0f:54), Dst: Netgear_3e:a1:76 (e4:f4:c6:3e:a1:76)
□ Internet Protocol Version 4, Src: 192.168.2.33 (192.168.2.33), Dst: 137.194.4.241 (137.194.4.241)
    Version: 4
    Header Length: 20 bytes
  E Differentiated Services Field: 0x00 (DSCP 0x00: Default; ECN: 0x00: Not-ECT (Not ECN-Capable Transport))
    Total Length: 93
    Identification: 0x4b92 (19346)
  \boxplus Flags: 0x00
    Fragment offset: 0
    Time to live: 128
                                                                          Authentification
    Protocol: Generic Routing Encapsulation (47)
  E Header checksum: 0x9d63 [validation disabled]
    Source: 192.168.2.33 (192.168.2.33)
    Destination: 137.194.4.241 (137.194.4.241)
                                                                          Client
    [Source GeoIP: Unknown]
    [Destination GeoIP: Unknown]
Generic Routing Encapsulation (PPP)
                                                                         Response
  Flags and Version: 0x3001
    Protocol Type: PPP (0x880b)
    Kev: 0x003d8580
    Sequence Number: 6
□ Point-to-Point Protocol
    Protocol: Challenge Handshake Authentication Protocol (0xc223)
□ PPP Challenge Handshake Authentication Protocol
    Code: Response (2)
    Identifier: 1
    Length: 59
  \Box Data
      Value Size: 49
      Value: eb1825d756ac122b2f46d6668d2dc6fc00000000000000000.
      Name: urien
0000
      e4 f4 c6 3e a1 76 30 10
                               b3 4b 0f 54 08 00 45 00
                                                          ... > v0. .K. T. E.0010 00 5d 4b 92 00 00 80 2f
                               9d 63 c0 a8 02 21 89 c2
                                                          . ]K. . . . / . c. . . ! . .
0020 04 f1 30 01 88 0b 00 3d 85 80 00 00 00 06 22 23
                                                          0030 02 01 00 3b 31 eb 18 25 d7 56 ac 12 2b 2f 46 d6
                                                          ...;1..% .V..+/F.
     66 8d 2d c6 fc 00 00 00 00 00 00 00 00 10 84 6d
0040
                                                          f.-..... ......m
0050 48 7a 01 0c c7 99 8e 8b
                               ae 36 8e 46 48 0d 98 ba
                                                         HZ........6.FH...
```
Pascal Urien - Télécom Paris<br>
35

m. .H.ur ien

0060 6d e8 60 0b 48 00 75 72 69 65 6e

142 20.254263000 137.194.4.241 192.168.2.33 PPP CHAP 98 Success (MESSAGE='S=B7750331D47749F15F8F72A8844BCE28A499527D') E Frame 142: 98 bytes on wire (784 bits), 98 bytes captured (784 bits) on interface 0 A Ethernet II, Src: Netgear 3e:a1:76 (e4:f4:c6:3e:a1:76), Dst: LiteonTe 4b:0f:54 (30:10:b3:4b:0f:54) □ Internet Protocol Version 4, Src: 137.194.4.241 (137.194.4.241), Dst: 192.168.2.33 (192.168.2.33) Version: 4 Header Length: 20 bytes E Differentiated Services Field: 0x00 (DSCP 0x00: Default; ECN: 0x00: Not-ECT (Not ECN-Capable Transport)) Total Length: 84 Identification: 0xac36 (44086)  $\equiv$  Flags: 0x00 Fragment offset: 0 Time to live: 52 Authentification Protocol: Generic Routing Encapsulation (47) E Header checksum: 0x88c8 [validation disabled] Source: 137.194.4.241 (137.194.4.241) Destination: 192.168.2.33 (192.168.2.33) Serveur [Source GeoIP: Unknown] [Destination GeoIP: Unknown] Generic Routing Encapsulation (PPP) Success ⊞ Flags and Version: 0x3081 Protocol Type: PPP (0x880b) Payload Length: 48 Call ID: 28781 Sequence Number: 6 Acknowledgment Number: 6 □ Point-to-Point Protocol Protocol: Challenge Handshake Authentication Protocol (0xc223) **E PPP Challenge Handshake Authentication Protocol** Code: Success (3) Identifier: 1 Length: 46 Message: S=B7750331D47749F15F8F72A8844BCE28A499527D

 $\begin{array}{cc} 1 \end{array}$ 

0000 30 10 b3 4b 0f 54 e4 f4 c6 3e a1 76 08 00 45 00  $0.0K.T..$   $\rightarrow$   $V..E.$ 00 54 ac 36 00 00 34 2f 88 c8 89 c2 04 f1 c0 a8 0010  $T.6...4/......$ 02 21 30 81 88 0b 00 30 70 6d 00 00 00 06 00 00 0020 .!O....O pm...... 0030 00 06 c2 23 03 01 00 2e 53 3d 42 37 37 35 30 33 ...#.... S=B77503 33 31 44 34 37 37 34 39 46 31 35 46 38 46 37 32 0040 31D47749 F15F8F72 0050 41 38 38 34 34 42 43 45 32 38 41 34 39 39 35 32 A8844BCE 28A49952 0060 37 44 7<sub>D</sub> Pascal Urien - Télécom Paris and a suite de la maissance de la mateix de la mateix de la mateix de la mateix d
#### Transport GRE Chiffré

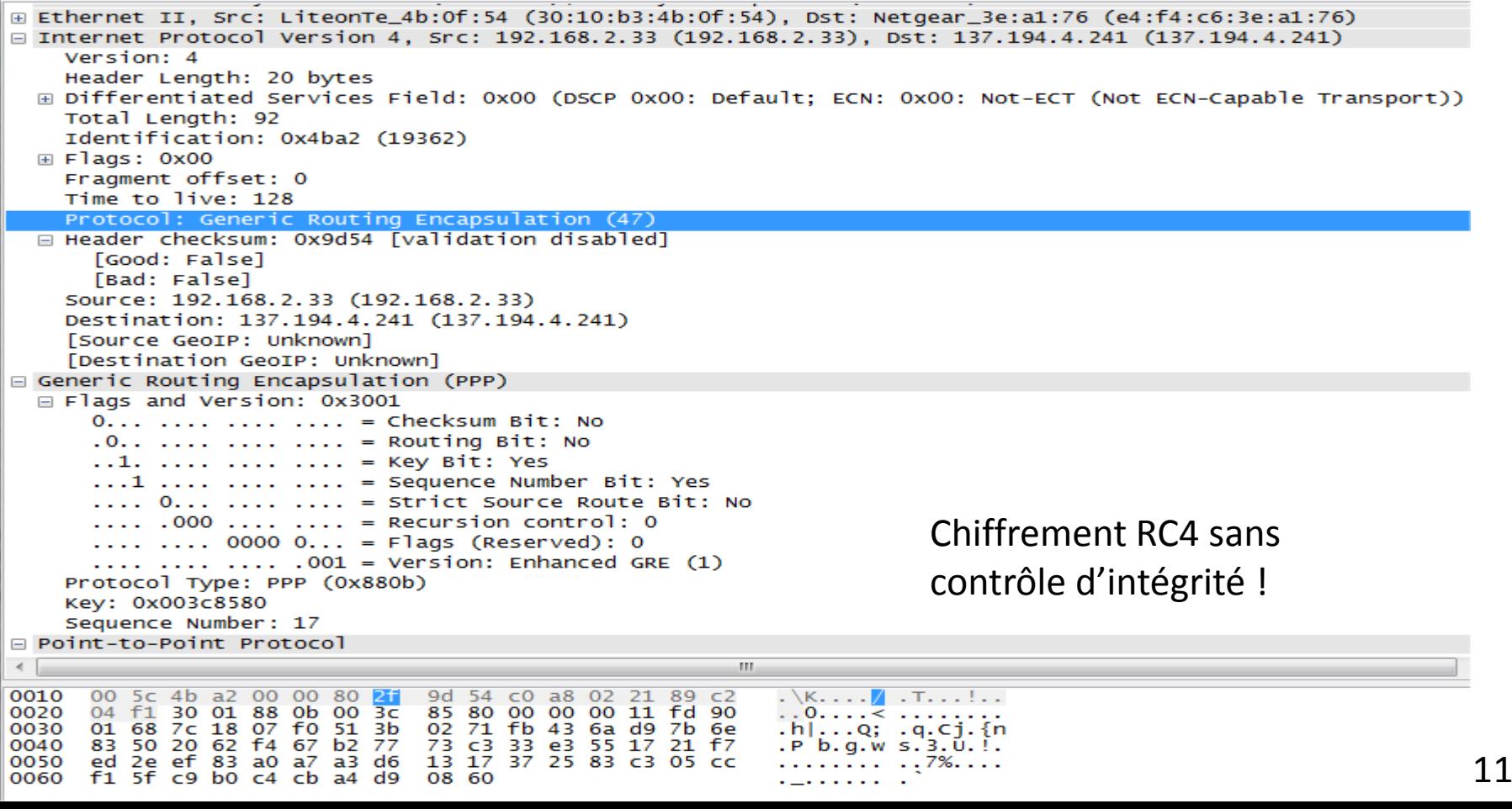

#### Au sujet de EAP Extensible Authentication Protocol

Pascal Urien - Télécom Paris and a suite de la maissance de la mateix de la mateix de la mateix de la mateix d

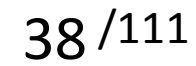

# EAP, what else ?

- The Extensible Authentication Protocol (EAP) was introduced in 1999, in order to define a flexible authentication framework.
- EAP, RFC 3748, "Extensible Authentication Protocol, (EAP)", June 2004.
	- EAP-TLS, RFC 2716, "PPP EAP TLS Authentication Protocol", 1999.
	- EAP-SIM, RFC 4186, " Extensible Authentication Protocol Method for Global System for Mobile Communications (GSM) Subscriber Identity Modules (EAP-SIM) ", 2006
	- EAP-AKA, RFC 4187, " Extensible Authentication Protocol Method for 3rd Generation Authentication and Key Agreement (EAP-AKA) ", 2006

# EAP Applications

- Wireless LAN
	- Wi-Fi, IEEE 802.1x, 2001
	- WiMAX mobile, IEEE 802.16e , PKM-EAP, 2006
- Wired LANs
	- ETHERNET, IEEE 802.3
	- PPP, RFC 1661, "The Point-to-Point Protocol (PPP)", 1994
- VPN (Virtual Private Network) technologies
	- PPTP, Point-to-Point Tunneling Protocol (PPTP), RFC 2637
	- L2TP, Layer Two Tunneling Protocol (L2TP), RFC 2661
	- IKEv2, RFC 4306, "Internet Key Exchange (IKEv2) Protocol", 2005
- Authentication Server
	- RADIUS, RFC 3559, "RADIUS (Remote Authentication Dial In User Service) Support For Extensible Authentication Protocol (EAP)", 2003
	- DIAMETER, RFC 4072, "Diameter Extensible Authentication Protocol Application", 2005
- Voice Over IP
	- UMA, Unlicensed Mobile Access, http://www.umatechnology.org

#### Le protocole EAP.

- EAP est conçu pour transporter des scénarios d authentification.
- Quatre types de messages, requêtes, réponses, succès, échec **1 Request 2 Response 3 Success 4 Failure 1 Identity 2 Notification 3 NAK 4 MD5 challenge 13 EAP-TLS 18 EAP-SIM Packet Length Packet Identfier**

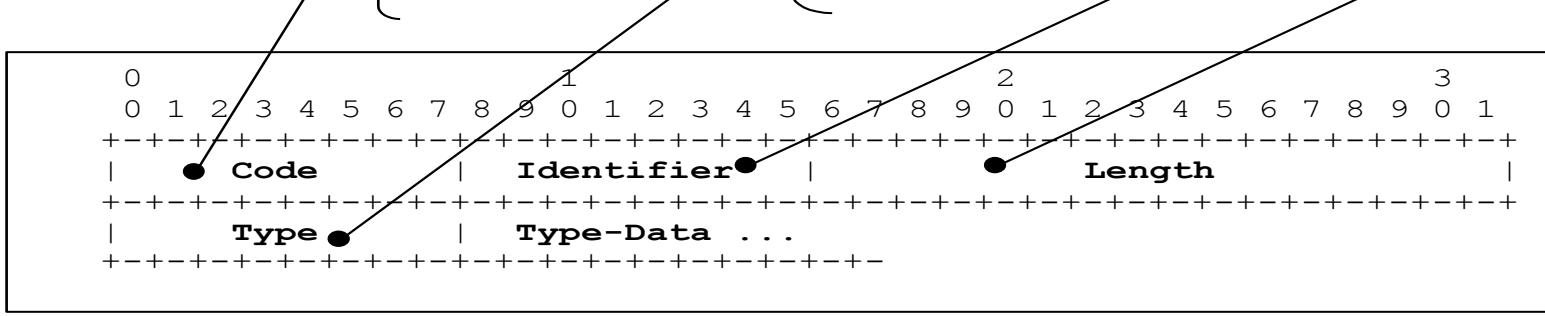

#### IEEE 802.1x

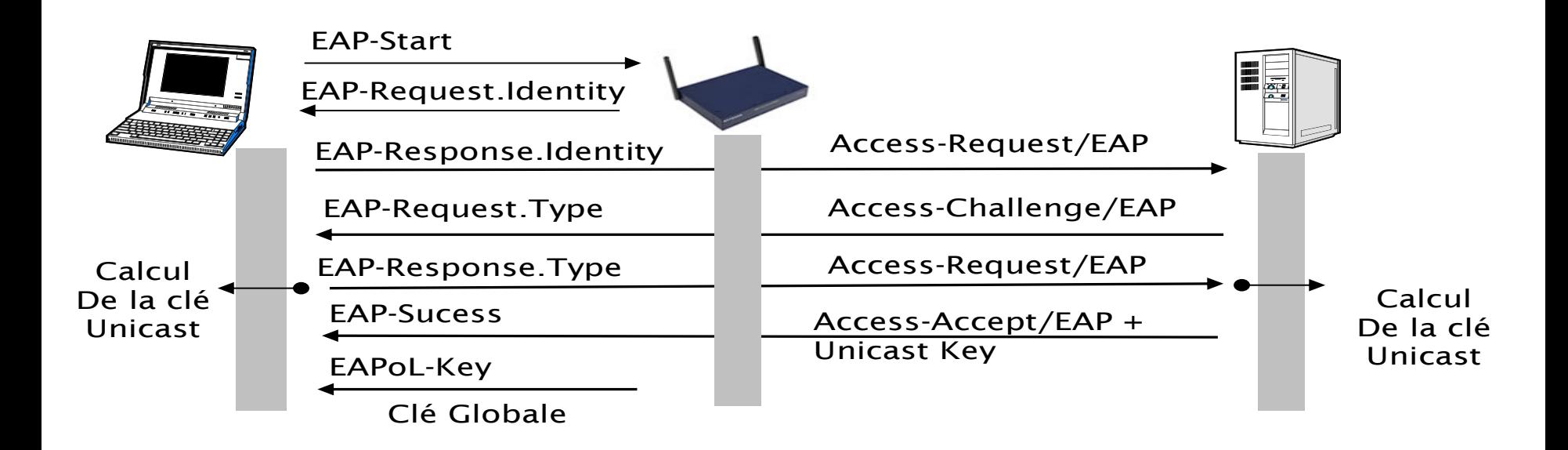

$$
42/111
$$

# IEEE 802.11i : Distribution des clés

- Four ways handshake (PTK).
- Two ways hanshake (GTK).

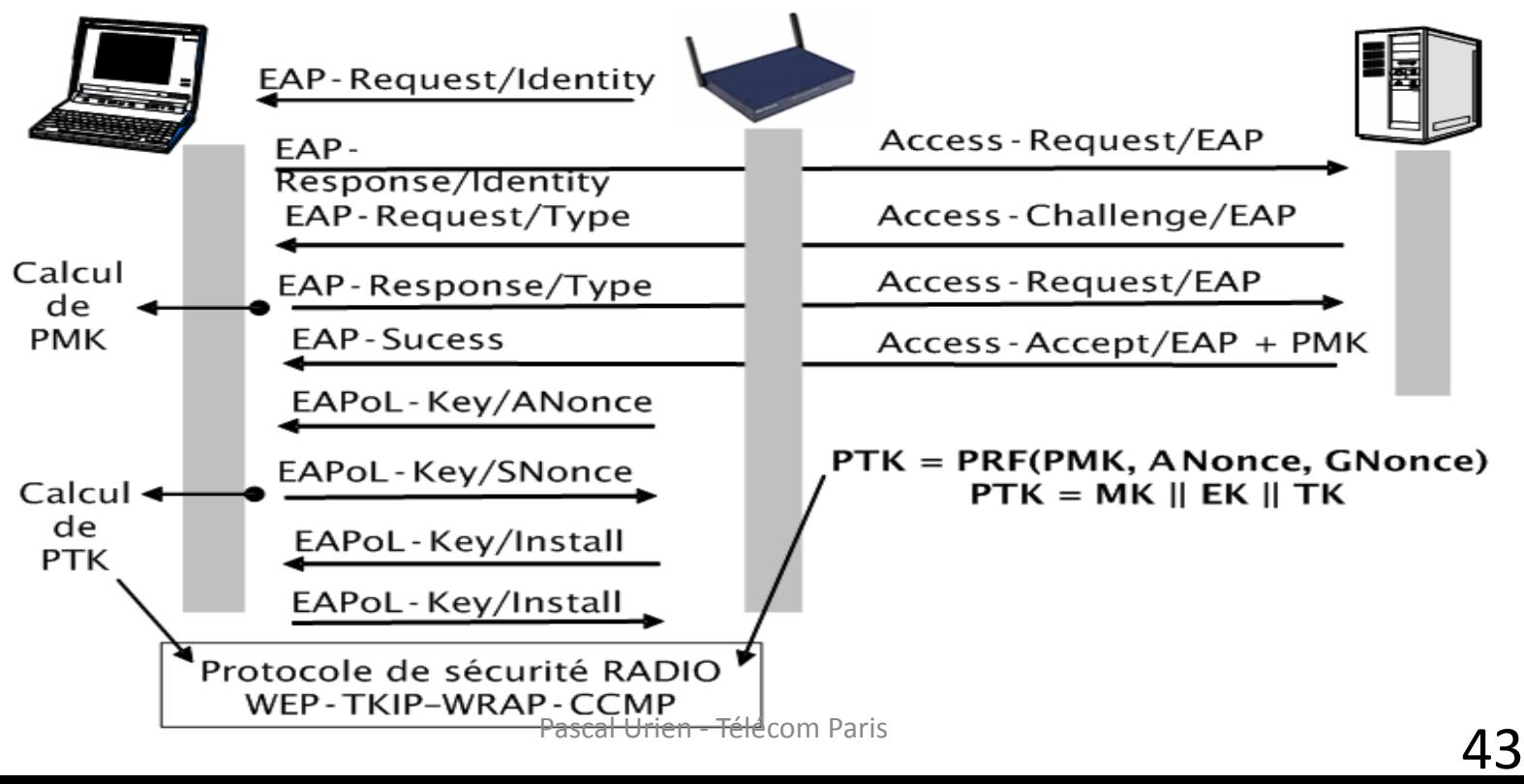

### 802.11 i: Hiérarchie des clés

- PMK est déduite de l'authentification EAP.
- PSK est une alternative à PMK.
- GMK est une clé maître de groupe.

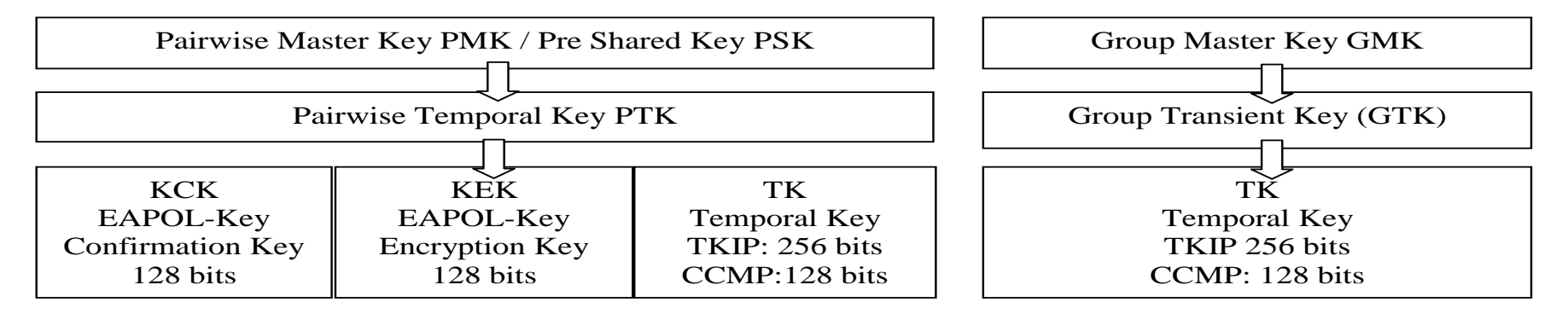

#### **SSH**

45 Pascal Urien - Télécom Paris

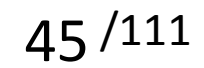

### **SSH**

- La première version de SSH (SSH-1) a été conçue par Tatu Ylönen, à Espoo, en Finlande en 1995.
- La version suivante a été nommée SSH-2. Le groupe de recherche de l'IETF « secsh » a défini en janvier 2006 le standard Internet SSH-2
	- RFC 4251, Secure Shell (SSH) Protocol Architecture
	- RFC 4253, The Secure Shell (SSH) Transport Layer Protocol
	- RFC 4252, The Secure Shell (SSH) Authentication Protocol
	- RFC 4254, The Secure Shell (SSH) Connection Protocol

# RFC 4251: Protocol Architecture

- Transport Layer Protocol
	- Réalise l'authentification du serveur, la confidentialité et l'intégrité des messages SSH
- User Authentication Protocol
	- Réalise l'authentification du client
	- Les messages sont acheminés via le canal sécurisé mis en place par le Transport Layer Protocol
- Connection Protocol
	- Multiplexe plusieurs canaux logiques dans le tunnel sécurisé.
	- Les messages sont transportés par le User Authentication Protocol

# RFC 4251: Type de données

- byte: un octet
- boolean: un octet
- uint32: 4 octets (unsigned integer)
- uint64: 8 octets (unsigned integer)
- string: uint32 (longueur) [caractères ASCII]
- mpint: signed integer, encodé comme un string
- name-list: encodé comme un string, comportant une liste de noms séparés par une virgule (0x2c)

# Structure d'un paquet TLP (Transport Layer Protocol ) **CHIFFREMENT**

- uint32 packet length
	- sans le champ longueur et le MAC
- byte padding length
- byte[n1] payload;
	- $-$  n1 = packet length padding length  $-1$
	- Le premier octet du payload est le MESSAGE NUMBER
- byte[n2] random padding;
	- n2 = padding\_length
- byte[m] mac (Message Authentication Code MAC)
	- $-$  m = mac\_length
	- MAC(key, sequence number || unencrypted packet)

#### SSH TLP(Transport Layer Protocol ) RFC 4253

client server TCP connection setup SSH version string exchange SSH key exchange (includes algorithm negotiation) SSH data exchange termination of the TCP connection

## Key Exchange - RFC 4253

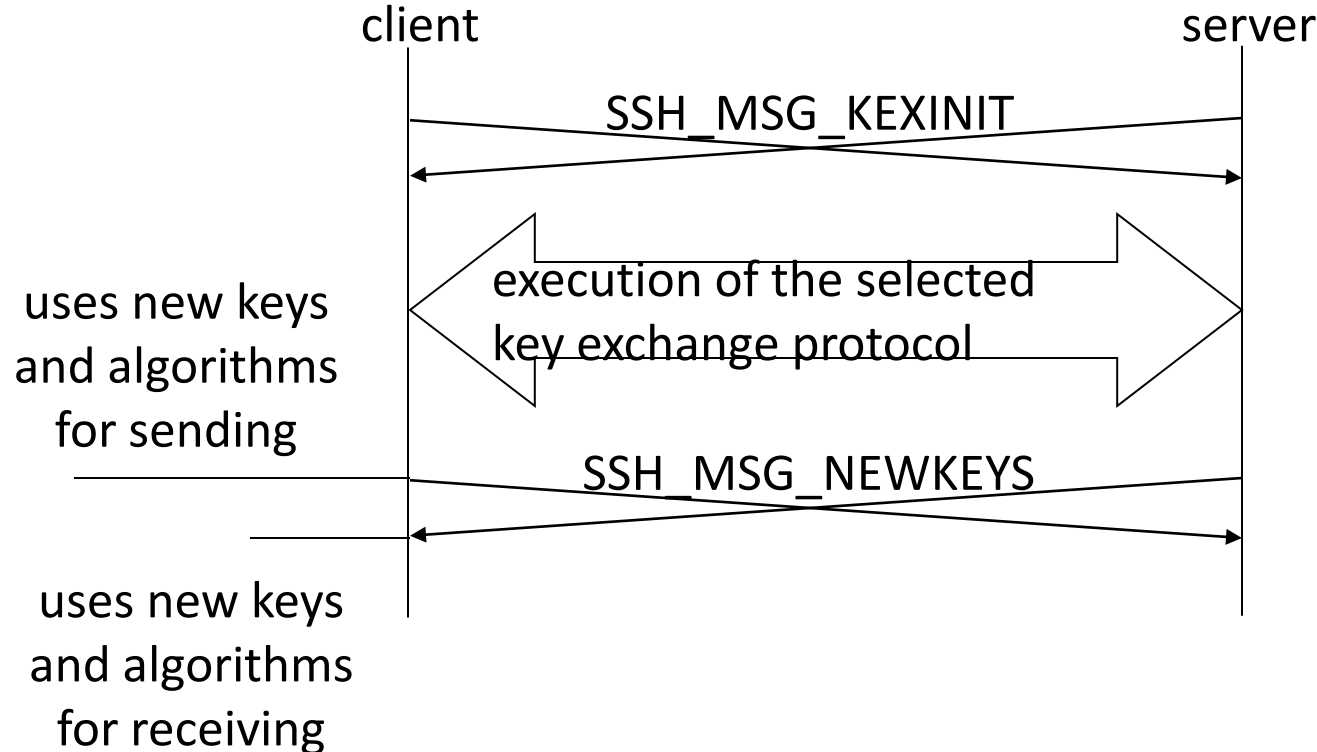

$$
51\,/\mathrm{111}
$$

# Signature du Serveur

- C (client) generates a random number  $x (1 < x < p)$ and computes
	- $-e = g^2x$  mod p. C sends e to S.
- S (server)generates a random number y (0 < y < p) and computes
	- $f = g^{\prime}y$  mod p. S receives e. It computes  $K = e^{\prime}y$  mod p,
	- H = hash(V\_C || V\_S || I\_C || I\_S || K\_S || **e || f || K**)
	- And a **signature** on H with its private host key

# Rappel: Signature DSA

- La clé DSA publique comporte 4 paramètres v, p, q, g
	- q un premier premier de N bits
	- $-$  p un nombre premier de L bits tel que p-1 soit un multiple de q, p= 1 + aq
		- Exemple de couples (L,N): (1024, 160), (2048, 224), (2048, 256), (3072, 256)
	- g = h<sup>(p-1)/q</sup> mod p, on choisit h=2 en règle générale
	- Clé publique  $y = g^x \mod p$ 
		- clé privée x tel que; 0<x<q
- La signature DSA est le couple (r,s)
	- On choisit un nombre aléatoire k
		- tel que 0<k<q
	- On calcule = (g <sup>k</sup> mod p) mod q, r doit être non nul
	- s = k-1 (H(m)+ x.r) mod q, s doit être non nul
- DSA-Sig-Value ::= SEQUENCE { r INTEGER, s INTEGER }

#### Signature du Serveur

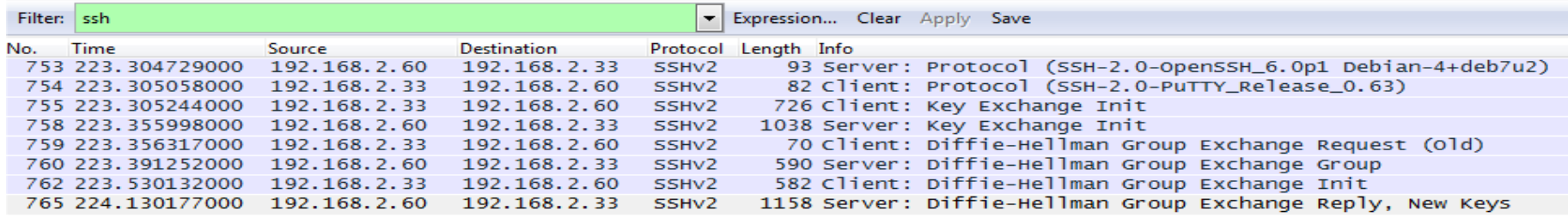

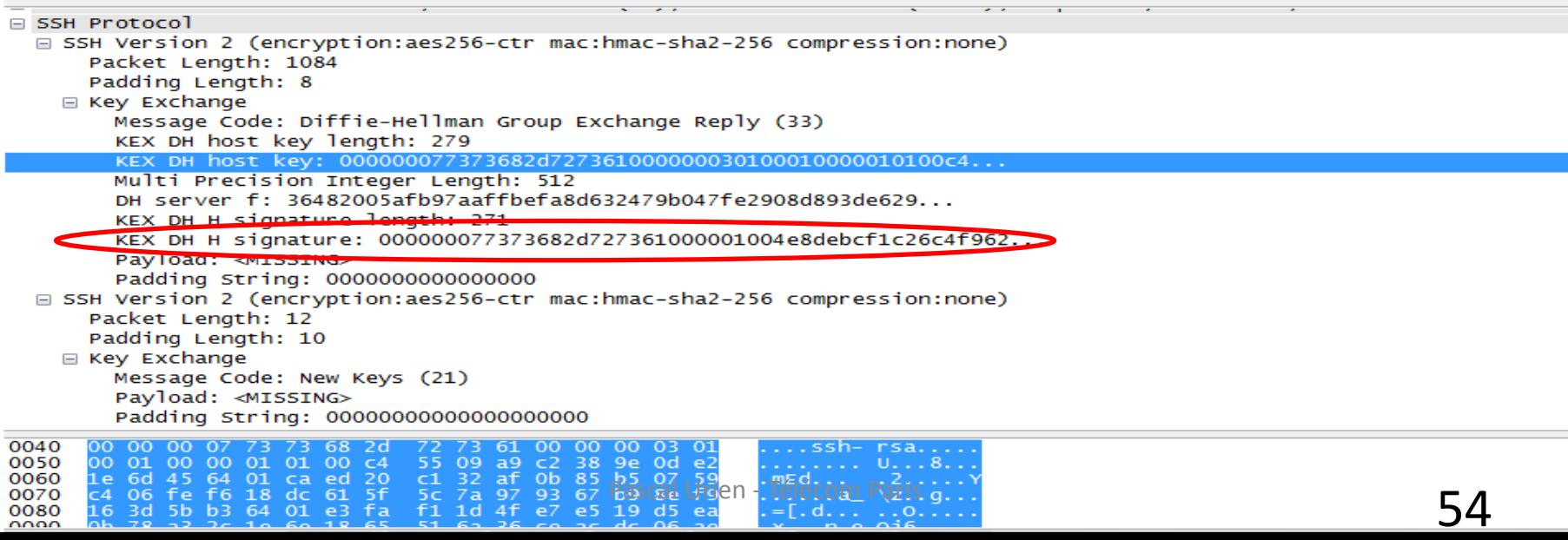

#### Tunnel SSH

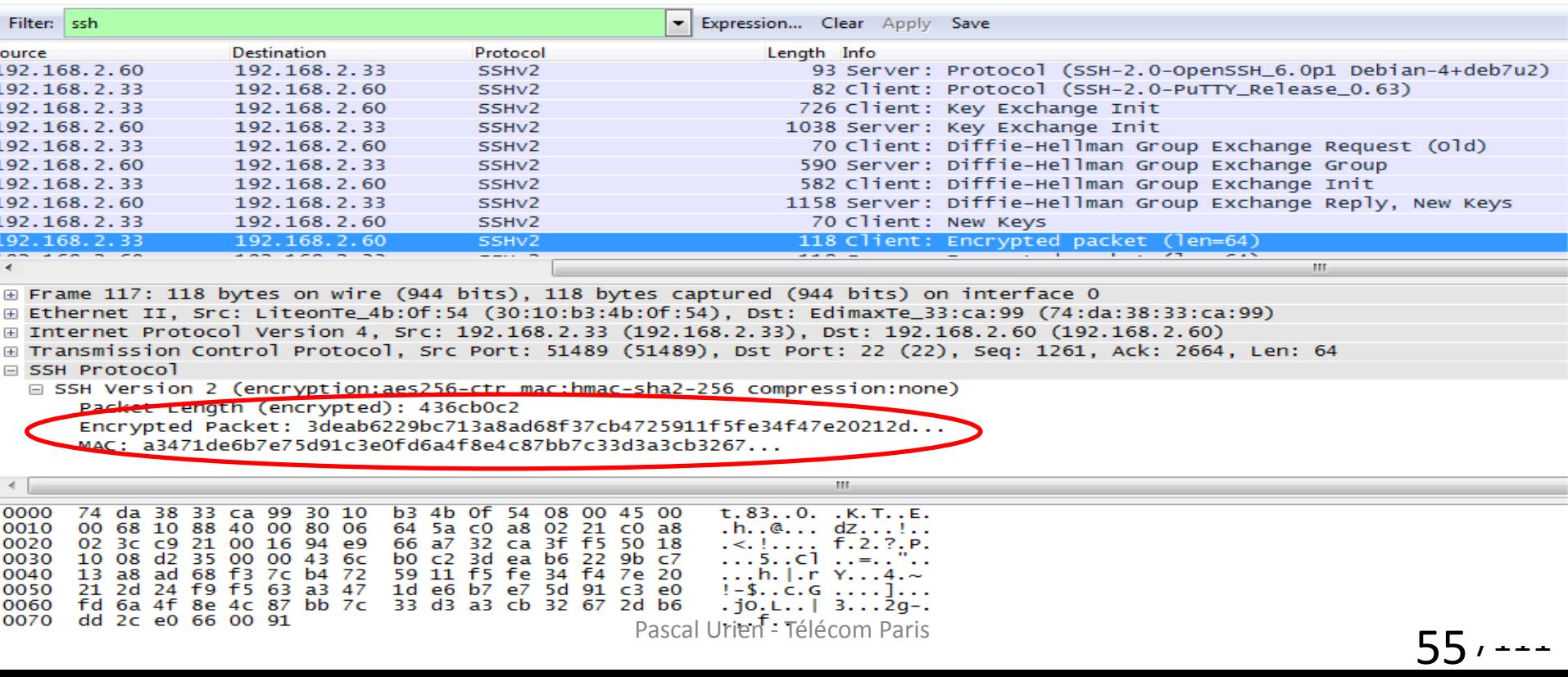

#### RFC 4252 User Authentication Protocol

client server

SSH\_MSG\_USERAUTH\_REQUEST

SSH\_MSG\_USERAUTH\_FAILURE (further authentication needed)

SSH\_MSG\_USERAUTH\_REQUEST

SSH\_MSG\_USERAUTH\_FAILURE (further authentication needed)

…

SSH\_MSG\_USERAUTH\_REQUEST

SSH\_MSG\_USERAUTH\_SUCCESS

• Trois méthodes

- Password
	- Echange du mot de passe
- PublicKey
	- Signature du client basée sur un mécanisme asymétrique (DSS) à l'aide d'une clé privée du client (certificat client)
- Host Based
	- Signature basée sur un mécanisme asymétrique (DSS) à l'aide d'une clé privée du host (certificat host)

# RFC 4254 Connection Protocol

- Gestion de canaux logiques identifiés par un type
	- OPEN, CLOSE
	- REQUEST, RESPONSE
	- Gestion de (sous) type (shell, X11, …) dans un canal
- Ouverture de sessions interactives, exécution distante d'un programme
	- Shell, X11
- TCP/IP Port Forwarding
	- Redirection de canaux logiques SSH vers des ports TCP/IP.

#### IPSEC

58 Pascal Urien - Télécom Paris

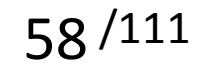

#### IPSEC: AH et ESP

- Deux en têtes spécifiques sont utilisés, AH (IP Authentification Header) et ESP (IP Encapsulating Security Payload).
- AH garantit l'intégrité et l'authentification des datagrammes IP, mais n'assure pas la confidentialité des données.
- ESP est utilisé pour fournir l'intégrité, l'authentification et la confidentialité des datagrammes IP.

# Security Association

- Ce concept est fondamental à la fois pour AH et ESP. La combinaison d'un SPI (Security Parameter Index) et d'une adresse de destination identifie de manière unique un SA particulier.
- Une association de sécurité inclue usuellement les paramètres suivant :
	- Un algorithme d'authentification (utilisé pour AH).
	- La (les) clé(s) utilisée(s) par l'algorithme d'authentification.
	- L'algorithme de chiffrement utilisé par ESP.
	- La (les) clé(s) utilisée(s) par l'algorithme de chiffrement.
	- Divers paramètres utiles à l'algorithme de chiffrement.
	- L'algorithme d'authentification utilisé avec ESP (s'il existe)
	- Les clés utilisées avec l'algorithme d'authentification d'ESP (si nécessaire).
	- La durée de vie de la clé.
	- La durée de vie du SA.
	- La ou les adresses de source du SA
	- Le niveau de sécurité (Secret, non classé ...)
- Le système hôte qui émet l'information sélectionne un SA en fonction du destinataire. L'association de sécurité est de manière générale mono directionnelle.

#### Authentication Header

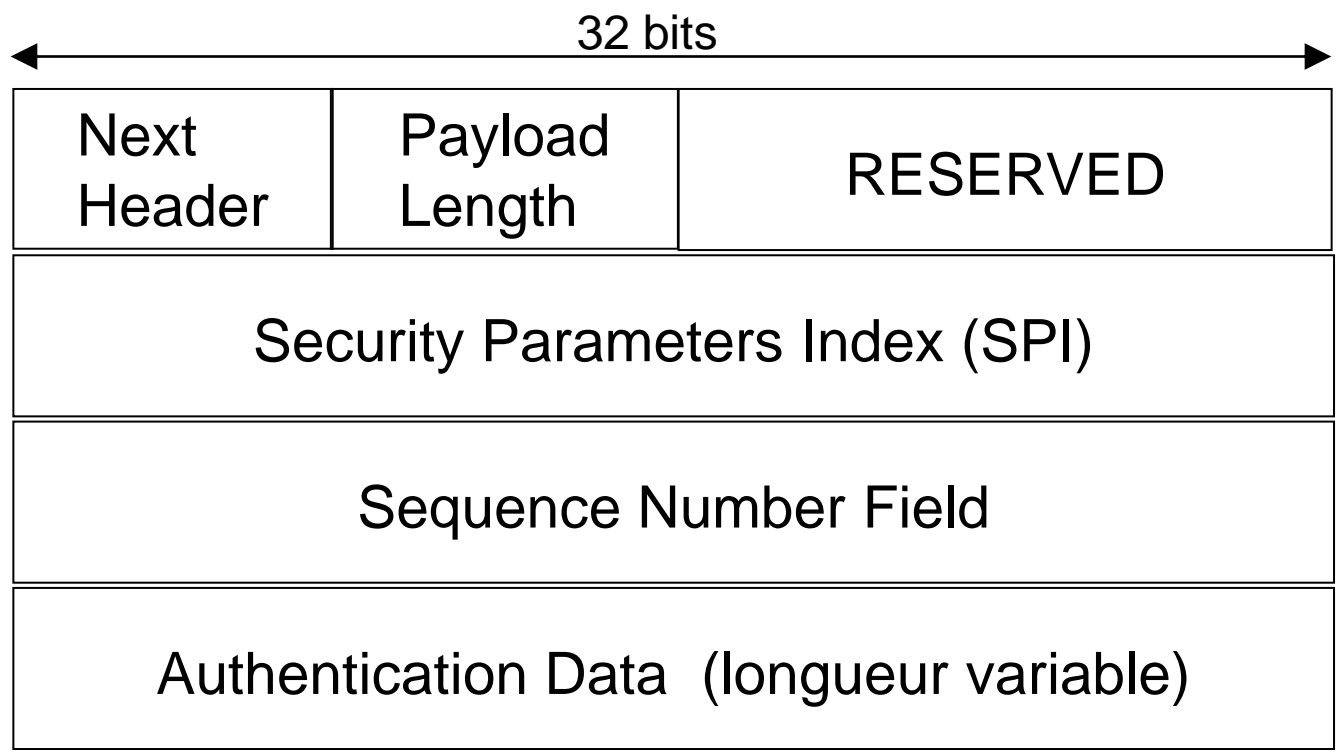

#### Encapsulating Security Payload 32 bits

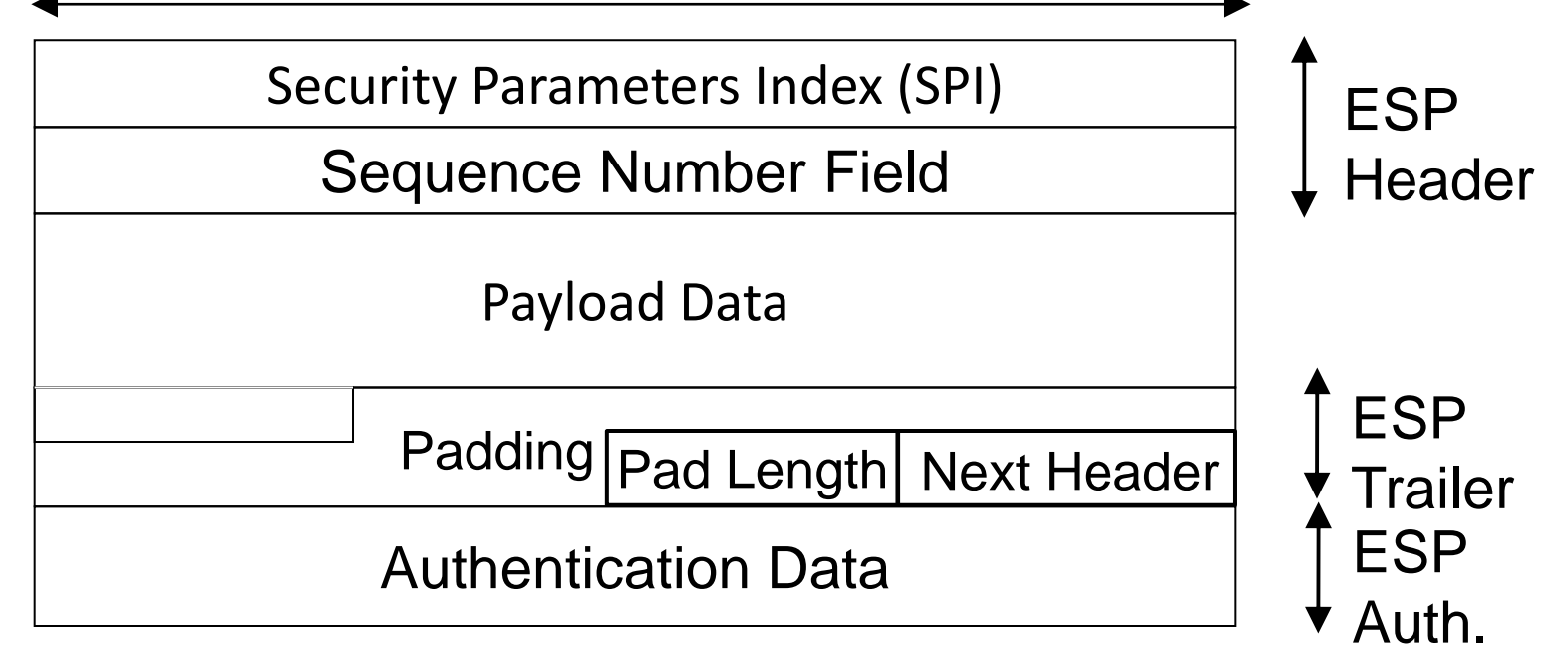

## IPSEC: Mode Transport et Mode Tunnel

#### Mode transport

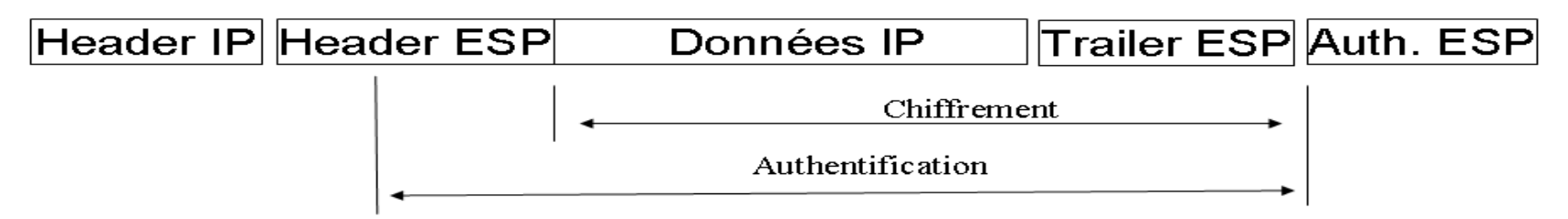

Mode tunnel

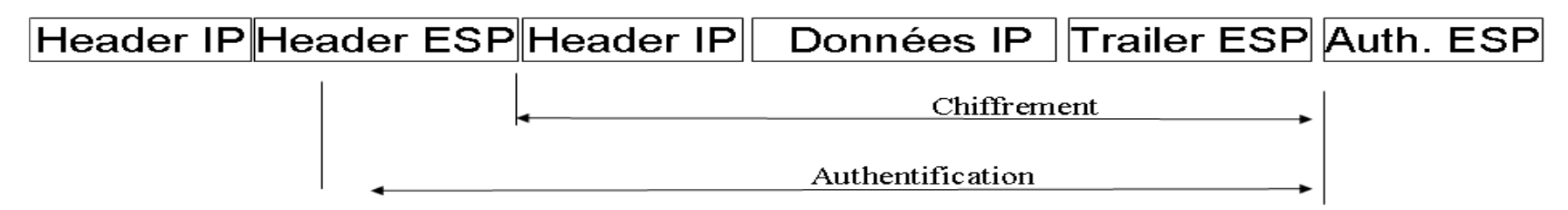

# Au sujet de IKEv1

- Internet Key Exchange
- RFC 2409, 1998
- IKE PHASE 1 réalise une association de sécurité ISAKMP entre deux systèmes, qui protège les échanges de IKE phase 2
	- 4 modes, Main Mode, Agressive Mode, Quick Mode, New Group Mode
	- Plusieurs protocoles d'échanges de clés
		- Asymétriques, OAKLEY et SKEME
		- Symétrique (Pre-Shared-Key)
- IKE PHASE 2 réalise une association de sécurité pour des sessions IPSEC

#### IKEv1, Pre-Shared-Keys, Main Mode

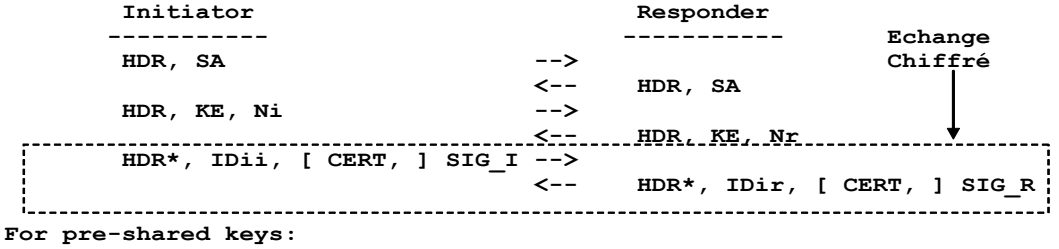

 **SKEYID = prf(pre-shared-key, Ni\_b | Nr\_b)**

**The result of either Main Mode or Aggressive Mode is three groups of authenticated keying material:**

```
SKEYID d = prf(SKEYID, q^xy | CKY-I | CKY-R | 0)SKEYID = prf(SKEYID, SKEYID d | q^xy | CKY-I | CKY-R | 1)SKEYID e = prf(SKEYID, SKEYID a | g^x y | CKY-I | CKY-R | 2)
```
 **and agreed upon policy to protect further communications. The values of 0, 1, and 2 above are represented by a single octet. The key used for encryption is derived from SKEYID\_e in an algorithm-specific manner.**

 **To authenticate either exchange the initiator of the protocol generates HASH\_I(SIG\_I) and the responder generates HASH\_R(SIG\_R)**

**where:**

 **HASH**  $I = \text{prf(SKEYID, g^x_i | g^x_i | CKY-I | CKY-R | SAi b | IDii b )$  $HASH-R = prf(SKEYID, q^*xr | q^*xi | CKY-R | CKY-I | SAI b | IDir b)$ 

*SAi b* is the entire body of the SA payload (minus the ISAKMP generic header), all *proposals and all transforms offered by the Initiator. CKY-I and CKY-R are the Initiator's cookie and the Responder's cookie, respectively, from the ISAKMP header. g*<sup>^</sup>x*i* and *g*<sup>^x</sup>*r* are the Different public values of the initiative of the initiative of the initiative of the initiative of the initiative of the initiative of the initiative of the initiative of the initiative of *from the ISAKNP header.*<br> *g*^x*i* and *g*^x*r* are the Di<br> *respectively.* <br> **65** 

#### IKeV1, Phase II, Pre-Shared-Key, Quick Mode

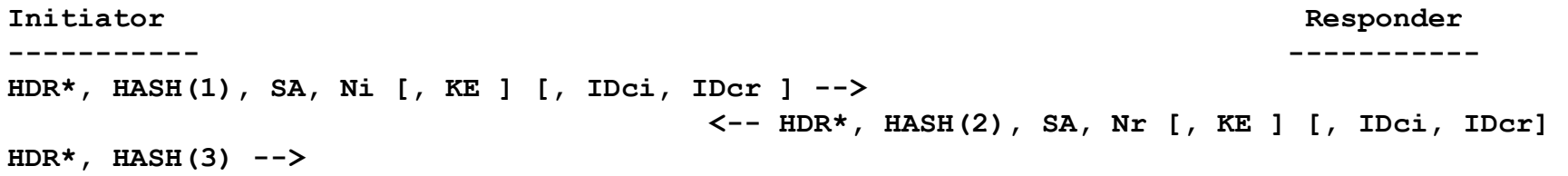

**HASH(1) = prf(SKEYID\_a, M-ID | SA | Ni [ | KE ] [ | IDci | IDcr ] ) HASH(2) = prf(SKEYID\_a, M-ID | Ni\_b | SA | Nr [ | KE ] [ | IDci | IDcr ] )**   $HASH(3) = prf(SKEYID a, 0 | M-ID | Ni b | Nr b)$ 

**KEYMAT = prf(SKEYID\_d, protocol | SPI | Ni\_b | Nr\_b)** 

IDci, IDcr, identités, les adresses IP en fait. M-ID, identifiant du message, extrait de l'en tête ISAKMP

66 Pascal Urien - Télécom Paris

# SSL/TLS

67 Pascal Urien - Télécom Paris

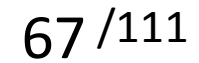

#### Historique

- SSL défini par *netscape* et intégré au browser
	- Première version de SSL testé en interne
	- Première version de SSL diffusé : V2 (1994)
	- Version actuelle V3
- Standard à l'IETF au sein du groupe Transport Layer Security (TLS)
- The TLS Protocol Version 1.0", RFC 2246, January 1999
- "The Transport Layer Security (TLS) Protocol Version 1.1", RFC 4346, April 2006
- " Datagram Transport Layer Security", RFC 4347, April 2006
- "The Transport Layer Security (TLS) Protocol Version 1.2", RFC 5246, August 2008
- "Datagram Transport Layer Security Version 1.2", RFC 6347, January 2012

# SSL : Services

- Authentification
	- Serveur (obligatoire), client (optionnel)
	- Utilisation de certificat X509 V3
	- A l'établissement de la session.
- Confidentialité
	- Algorithme de chiffrement symétrique négocié, clé généré à l'établissement de la session.
- Intégrité
	- Fonction de hachage avec clé secrète : HMAC(clé secrète,Message)
- Non Rejeu
	- Numéro de séquence

#### Version de TLS

- TLS 1.0
	- Structure des messages est compatible avec SSLv2, SSLv 3
	- Les fonctions cryptographiques (PRF…) sont différentes de celles de SSL
	- MD5, SHA1, HMAC-MD5, HMAC-SHA1
	- DH, RSA
	- Mode CBC avec IV fixe
- TLS 1.1
	- Les extensions TLS sont supportées (rfc 4366, rfc 6066)
	- En mode CBC le IV est généré pour chaque Record Packet et transmis
- TLS 1.2
	- Support de hmac\_sha256, hmac\_sha384, hmac\_sha512 pour le PRF et le HMAC
	- Signature sha256, sha384, sha512 pour le client
	- Les courbes elliptiques sont supportées

## SSL/TLS : Protocoles

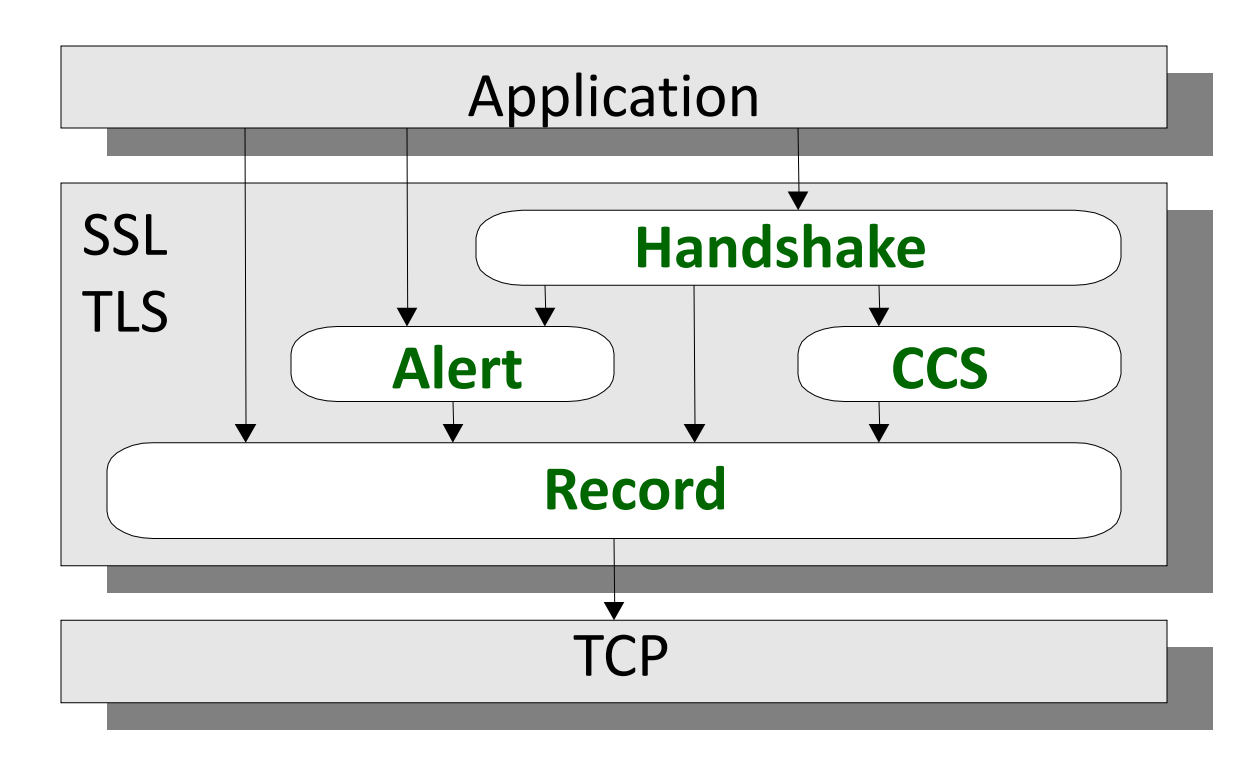

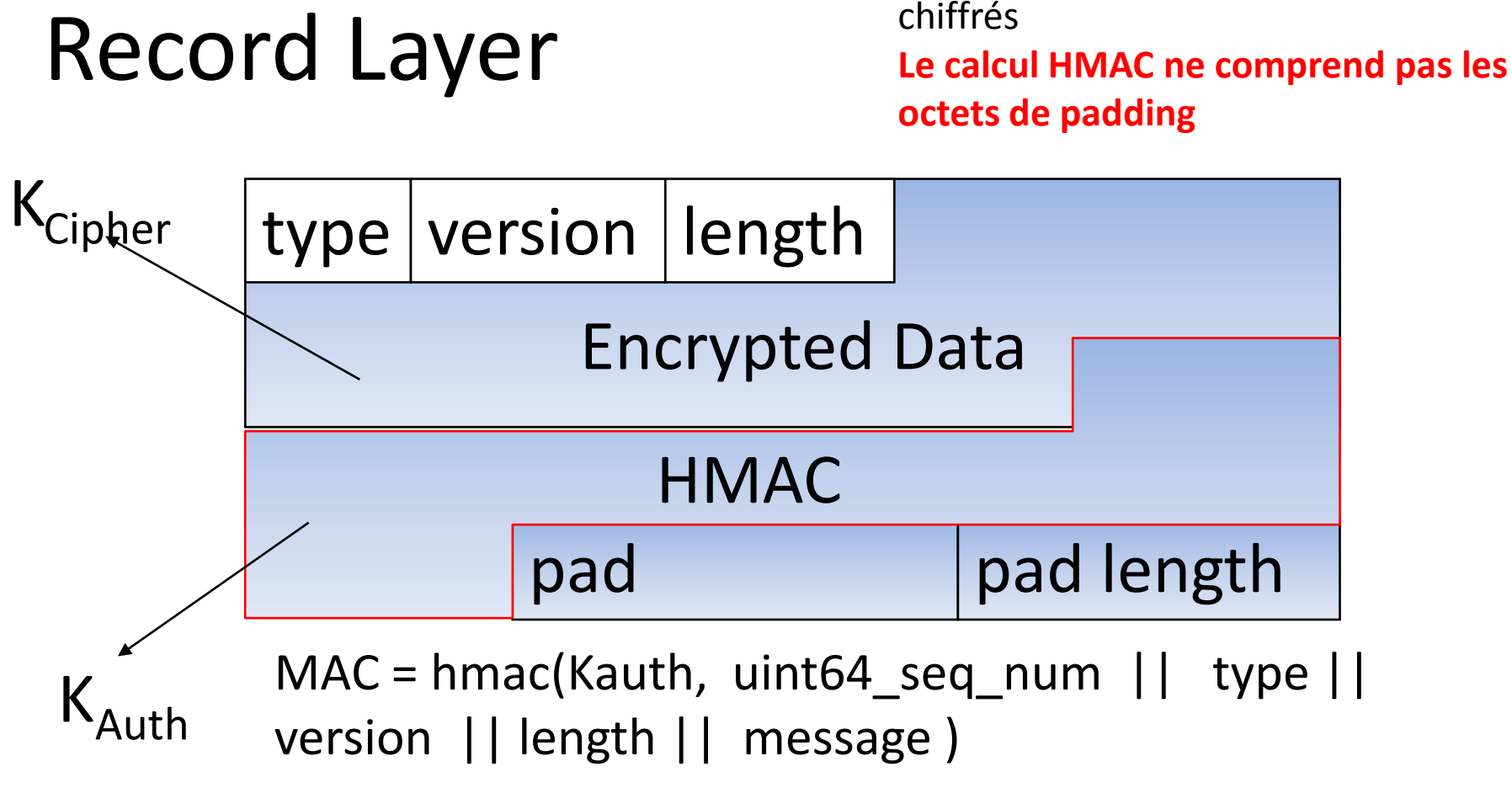

72 Pascal Urien - Télécom Paris

Le HMAC et les padding bytes sont
flight1  $\rightarrow$ (TLS client-hello)

Flights TLS : Full Mode Client Serveur ------ ------- <- flight 2 (TLS server-hello, TLS certificate, TLS server-key-exchange, TLS certificate-request, TLS server-hello-done)

flight  $3$   $\rightarrow$  (TLS certificate, TLS client-key-exchange, TLS certificate-verify, TLS change-cipher-spec, TLS finished)

 <- flight 4 (TLS change-cipher-spec, TLS finished)

/111

73 Pascal Urien - Télécom Paris

## Flights TLS: Resume Mode

flight1  $\rightarrow$ (TLS client-hello)

Client Serveur

- <- flight 2
- (TLS server-hello,
- TLS change-cipher-spec,

/111

TLS finished)

flight  $3$   $\rightarrow$  (TLS change-cipher-spec, TLS finished)

------ -------

## struct { Key Exchange

{

struct {

{

select (KeyExchangeAlgorithm)

case diffie hellman: ServerDHParams params; Signature signed\_params;

 case rsa: ServerRSAParams params; Signature signed params; };

} ServerKeyExchange;

select (KeyExchangeAlgorithm)

case rsa: EncryptedPreMasterSecret;

case diffie\_hellman: DiffieHellmanClientPublicValue;

/111

} exchange\_keys;

} ClientKeyExchange;

75 Pascal Urien - Télécom Paris The ServerKeyExchange message is sent by the server only when the server Certificate message (if sent) does not contain enough data to allow the client to exchange a premaster secret. This is true for the following key exchange methods: DHE\_DSS DHE\_RSA, DH\_anon

## RFC 5246, TLS1.2

- TLS supports three authentication modes:
	- authentication of both parties,
	- Server authentication with an unauthenticated client,
	- and total anonymity.

## RFC 5246, TLS1.2

- Anonymous Key Exchange
	- Completely anonymous sessions can be established using Diffie-Hellman for key exchange.
	- The server's public parameters are contained in the server key exchange message, and the client's are sent in the client key exchange message
- RSA Key Exchange and Authentication
	- With RSA, key exchange and server authentication are combined. The public key is contained in the server's certificate.
	- When RSA is used for key exchange, clients are authenticated using the certificate verify message.
- Diffie-Hellman Key Exchange with Authentication
	- When Diffie-Hellman key exchange is used, the server can either supply a certificate containing fixed Diffie-Hellman parameters or use the server key exchange message to send a set of temporary Diffie-Hellman parameters signed with a DSA or RSA certificate
	- If the client has a certificate containing fixed Diffie-Hellman parameters, its certificate contains the information required to complete the key exchange.

## RFC 5246, TLS1.2

- RSA-Encrypted Premaster Secret Message
	- struct { ProtocolVersion client\_version; opaque random[46]; } PreMasterSecret;
- Diffie-Hellman
	- A conventional Diffie-Hellman computation is performed. The negotiated key  $(Z)$  is used as the pre master secret, and is converted into the master\_secret. Leading bytes of Z that contain all zero bits are stripped before it is used as the pre master secret.

## RFC4279: Pre-Shared Key Ciphersuites for Transport Layer Security (TLS)

- The premaster secret is formed as follows: if the PSK is N octets long, concatenate a uint16 with the value N, N zero octets, a second uint16 with the value N, and the PSK itself.
- All the ciphersuites in this document share the same general structure for the premaster secret, namely,
	- struct { opaque other\_secret<0..2^16-1>;opaque psk<0..2^16-  $1>;$ };
- Here "other secret" either is zeroes (plain PSK case) or comes from the Diffie-Hellman or RSA exchange (DHE\_PSK and RSA\_PSK, respectively).

## struct Messages Handshake

/111

{ HandshakeType msg\_type; /\* handshake type \*/ uint24 length; /\* bytes in message \*/ select (HandshakeType) { case hello\_request: HelloRequest; case client hello: ClientHello: case server\_hello: ServerHello; case certificate: Certificate; case server key exchange: ServerKeyExchange; case certificate request: CertificateRequest; case server\_hello\_done: ServerHelloDone; case certificate\_verify: CertificateVerify; case client key exchange: ClientKeyExchange; case finished: Finished; } body; } Handshake;

#### SSL/TLS, Dialogue de base

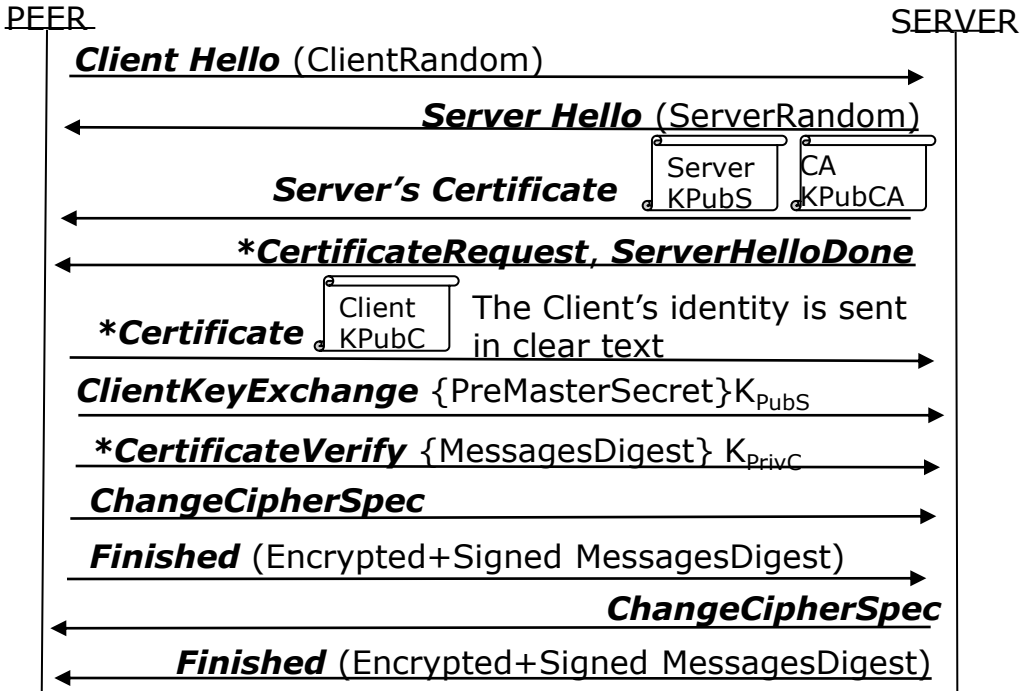

/111 MasterSecret= PRF(ClientRandom, ServerRandom, PreMasterSecret,…) Keys = PRF(ClientRandom, ServerRandom, MasterSecret,…) 81 Pascal Urien - Télécom Paris

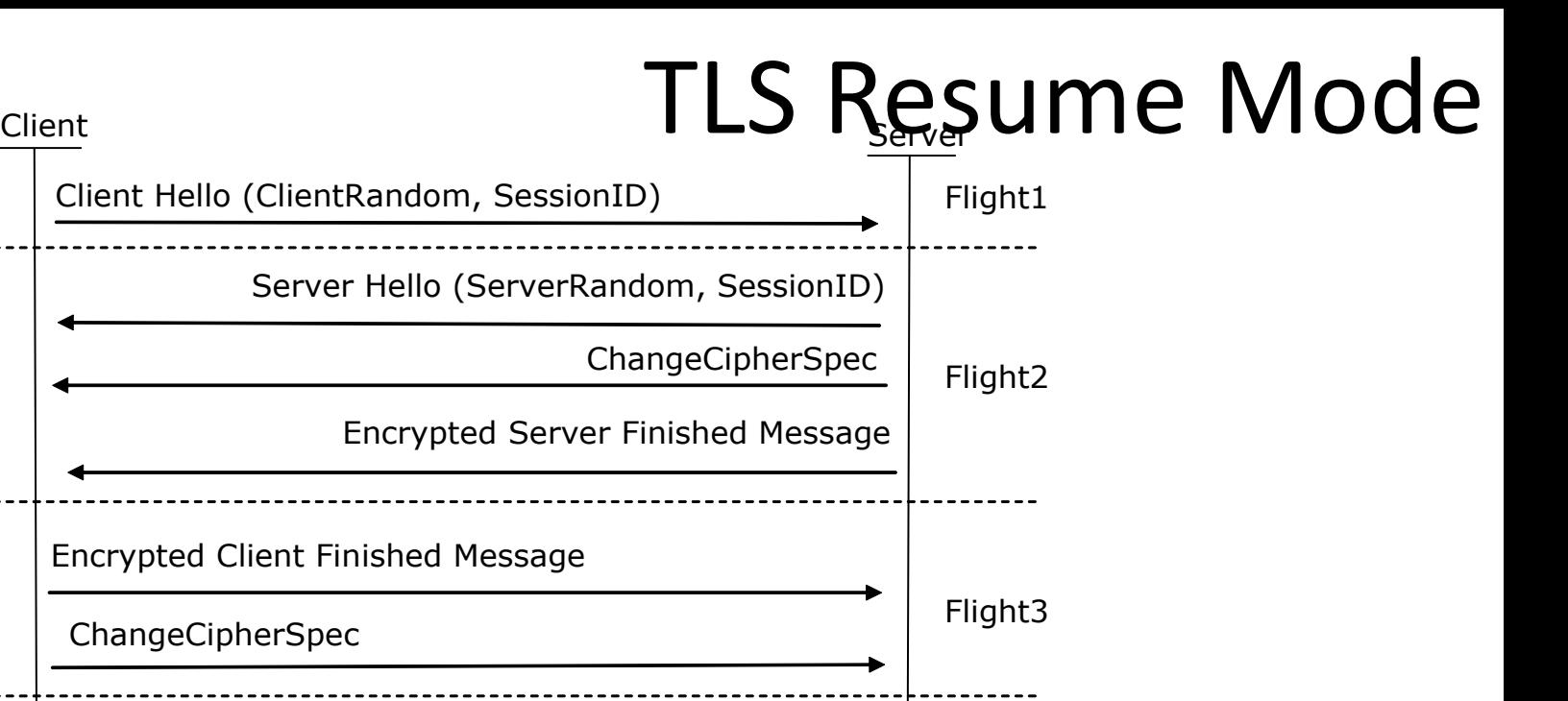

/111

Encrypted and HMACed RECORD

Encrypted And HMACed RECORD

Keys = PRF(ClientRandom, ServerRandom, MasterSecret,...) Pascal Urien - Télécom Paris<br>**82** 

### DTLS

83 Pascal Urien - Télécom Paris

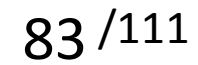

### DTLS: Record Layer

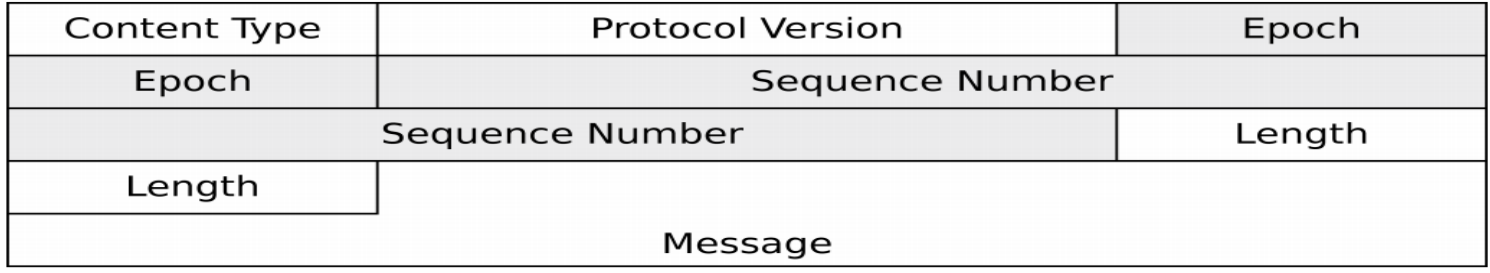

struct { ContentType type; ProtocolVersion version; uint16 epoch; uint48 sequence-number; uint16 length; opaque fragment[DTLSPlaintext.length]; } DTLSPlaintext; 84 Pascal Urien - Télécom Paris

epoch: A counter value that is incremented on every cipher state change.

## DTLS MAC

/\* The DTLS MAC is the same as that of TLS 1.1. However, rather than using TLS's implicit sequence number, the sequence number used to compute the MAC is the 64-bit value formed by concatenating the epoch and the sequence number in the order they appear on the wire. Note

 that the DTLS epoch + sequence number is the same length as the TLS sequence number.

\*/

HMAC (Kauth,seq num +  $||$  type  $||$  version  $||$  length  $||$  message )

### DTLS: Fragmentation des messages Handshake

- Tous les calculs cryptographiques sont réalisés avec des messages non fragmentés
- Le paramètre *message-sequence* est ignoré

HandshakeType msgtype; uint24 length; uint16 message-sequence; uint24 fragment-offset; uint24 fragment-length;

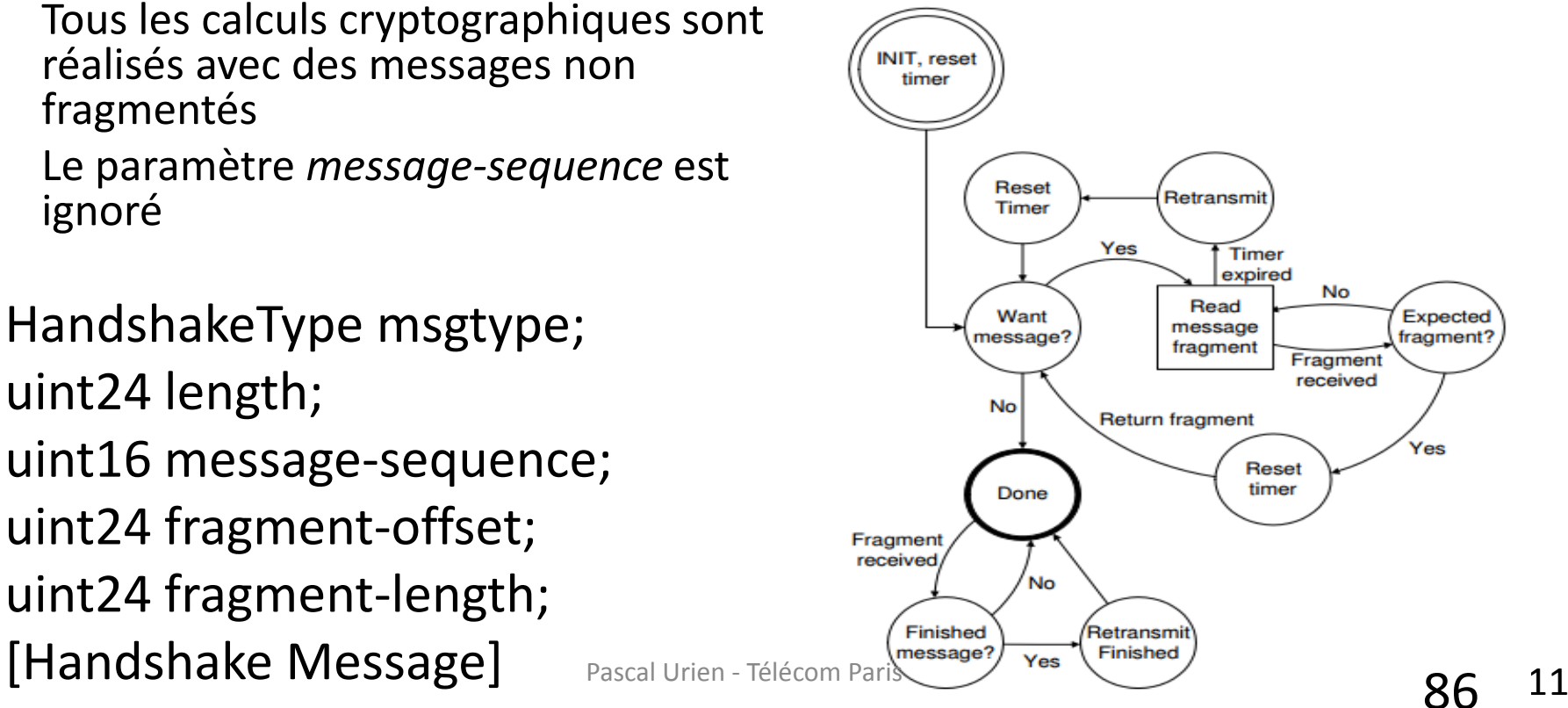

```
flight1 \rightarrow (DTLS client-hello)
```
------ -------

flight  $3$  > (DTLS client-hello with cookie)

flight  $5$   $\rightarrow$  (DTLS certificate, DTLS client-key-exchange, DTLS certificate-verify, DTLS change-cipher-spec, DTLS finished)

Client Serveur

## Flights DTLS

 <- Flight 2 (DTLS Hello-Verify-Request contains cookie)

 <- flight 4 (DTLS server-hello, DTLS certificate, DTLS server-key-exchange, DTLS certificate-request, DTLS server-hello-done)

 <- flight 6 (DTLS change-cipher-spec, DTLS finished)

87 Pascal Urien - Télécom Paris

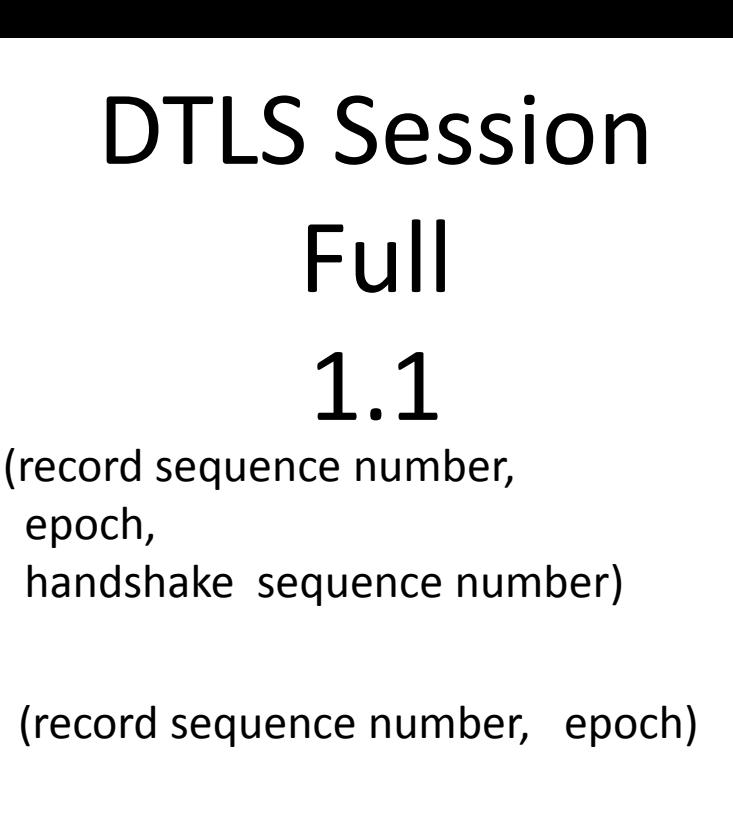

epoch A counter value that is incremented on every cipher state change.

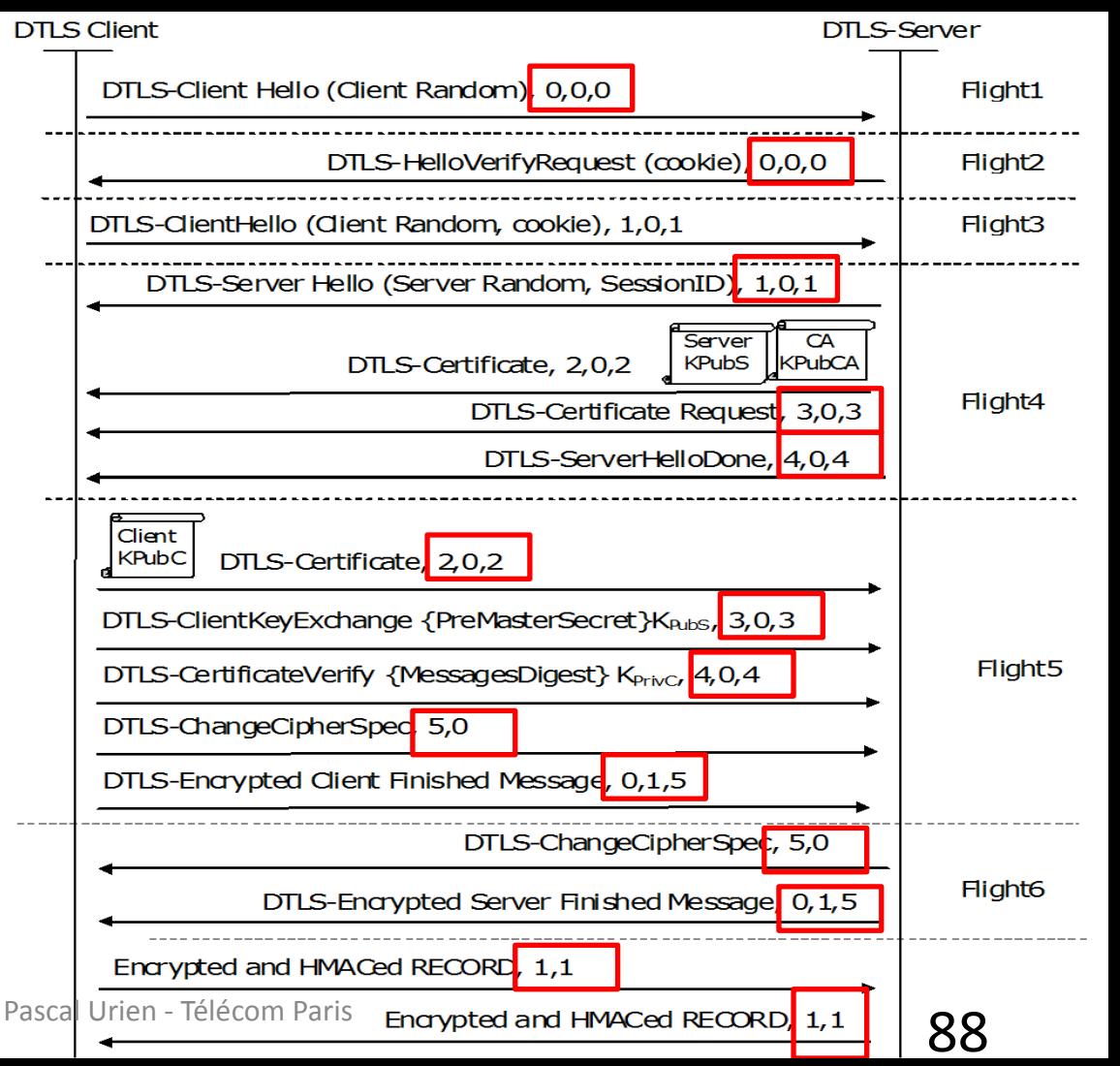

## TLS 1.3

RFC 8446: The Transport Layer Security (TLS) Protocol Version 1.3 RFC 8448: Example Handshake Traces for TLS 1.3 RFC 5869: HMAC-based Extract-and-Expand Key Derivation Function (HKDF)

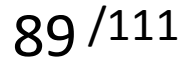

## **Objectifs**

- Canal sure
	- Authenticated encryption with associated data (AEAD)
- Chiffrement de messages handshake et data.
- Perfect forward secrecy (PFS) basé sur des échanges Diffie Hellman (DHE)
- Mise en oeuvre de courbes elliptiques pour les DHE
- Mise en oeuvre de HMAC-based Extract-and-Expand Key Derivation Function (HKDF) pourles dérivations des clés

#### Record Layer : 17 03 03 Length\_MSB Length\_LSB AEAD

#### Client

#### Server

^ ClientHello Kev + key share\*  $Exch$  |

# BASIC Exchange (RT1)

 $--------$ 

-------->

- + signature\_algorithms\*
	- + psk\_key\_exchange\_modes\*
- $v + pre shared key*$

- + Indicates noteworthy extensions sent in the previously noted message.
- \* Indicates optional or situation-dependent messages/extensions that are not always sent.
- () Indicates messages protected using keys derived from a client\_early\_traffic\_secret.
- {} Indicates messages protected using keys derived from a [\[sender\]](https://tools.ietf.org/html/rfc8446)\_handshake\_traffic\_secret.
- [] Indicates messages protected using keys derived from [\[sender\]](https://tools.ietf.org/html/rfc8446) application traffic secret N.
- ServerHello  $^{\wedge}$  Kev
- + key share\* Exch
- + pre shared key\*  $\mathbf{V}$
- {EncryptedExtensions}
- {CertificateRequest\*}
	- ${Centre*}$  $\boldsymbol{\wedge}$
	- {CertificateVerify\*}
		- ${Finished}$  $\mathsf{V}$
- [Application Data\*]
- Server
- **Params**
- Auth

 $\hat{\phantom{a}}$ 

 $\mathbf{v}$ 

- ^ {Certificate\*} Auth  $\{[{\rm CentificateVerify*}\}$  $v$  {Finished} [Application Data]
- PascakUrien JélécomyParis [Application Data] 91

#### Client

# RT0 (pre shared key)

#### ClientHello

- + early data
- + key share\*
- + psk\_key\_exchange\_modes

+ pre shared key

(Application Data\*)

+ Indicates noteworthy extensions sent in the previously noted message.

\* Indicates optional or situation-dependent messages/extensions that are not always sent.

() Indicates messages protected using keys derived from a client\_early\_traffic\_secret.

{} Indicates messages protected using keys derived from a [[sender\]](https://tools.ietf.org/html/rfc8446)\_handshake\_traffic\_secret.

[] Indicates messages protected using keys derived from [[sender\]](https://tools.ietf.org/html/rfc8446) application traffic secret N.

(EndOfEarlyData)  ${Finished}$ [Application Data] ------->

-------->

ServerHello + pre shared key + key\_share\* {EncryptedExtensions} + early data\*  ${Finished}$ [Application Data\*]

Server

a j Pascal Urien - Télécom Paris [Application Da

### TLS1.3 Basic Exchange rfc 8448

93 Pascal Urien - Télécom Paris

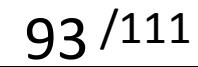

```
94/111
16 03 01 00 c4 // Record
01 00 00 c0 // Client Hello (01)
03 03 // Version
// Random
cb 34 ec b1 e7 81 63 ba 1c 38 c6 da cb 19 6a 6d ff a2 1a 8d 99 12 ec 18 a2 ef 62 83 02 4d ec e7
00 // SessionID length
00 06 // Cipher suite length
1301 1303 1302
01 // compression
00 // null
00 91 // Extension length
00 00 00 0b // Server Name
00 09 00 00 06 73 65 72 76 65 72 
ff 01 00 01 
0<sub>0</sub>00 0a 00 14 // supported groups, 001d= Curve25519
0012 001d 0017 0018 0019 0100 0101 0102 0103 0104 
00 23 00 00 // Tls Ticket
00 33 00 26 // key share
00 24 
001d (group) 00 20 // Diffie Hellman
99 38 1d e5 60 e4 bd 43 d2 3d 8e 43 5a 7d ba fe b3 c0 6e 51 c1 3c ae 4d 54 13 69 1e 52 9a af 2c
00 2b 00 03 02 03 04 // supported versions
00 0d 00 20 // signature algorithms
00 1e 04 03 05 03 06 03 02 03 08 04 08 05 08 06 04 01 05 01 06 01 02 01 04 02 05 02 06 02 02 02
00 2d 00 02 01 01 // psk key exchange mode= 1 = psk dhe ke.
00 1c 00 02 40 01 // record\_size limit Pascal Urien - Télécom Paris
```

```
ServerHello (90 octets)
16 03 03 00 5a 
02 00 00 56 // Server Hello (2)
03 03 // Version
// Random
a6 af 06 a4 12 18 60 dc 5e 6e 60 24 9c d3 4c 
95 93 0c 8a c5 cb 14 34 da c1 55 77 2e d3 e2 
69 28
00 // SessionID Length
13 01 // CipherSuite
00 // Compression Method (null)
00 2e // Extensions Length
00 33 00 24 // key share extension
00 1d 00 20 
c9 82 88 76 11 20 95 fe 66 76 2b db f7 c6 72 
e1 56 d6 cc 25 3b 83 3d f1 dd 69 b1 b0 4e 75 
1f 0f 00 2b 00 02 03 04 // record_size_limit
                    95 Pascal Urien - Télécom Paris
```
/111

## Cryptographic Calculations

- DHE calculation according to the Elliptic Curve
- HMAC-based Extract-and-Expand Key Derivation Function (HKDF), RFC 6869
	- PRK = HMAC-Hash(salt, IKM) , IKM=Input Key Material
	- OKM (Output Key Material)
		- T(0) = empty string (zero length)
		- $T(1) = HMAC-Hash(PRK, T(0)$  | info | 0x01)
		- $T(2) = HMAC-Hash(PRK, T(1)$  | info | 0x02)
		- $T(k) = HMAC-Hash(PRK, T(k-1) | info | OxOk)$

• The key derivation process makes use of the **HKDF-Extract and HKDF-Expand** functions as defined for HKDF [[RFC5869](https://tools.ietf.org/html/rfc5869)], as well as the functions defined below:

 *HKDF-Expand-Label*(Secret, Label, Context, Length) = **HKDF-Expand**(Secret, **HkdfLabel**, Length)

- Where HkdfLabel is specified as: **struct { uint16 length = Length; opaque label<7..255> = "tls13 " + Label; opaque context<0..255> = Context; } HkdfLabel;**
- *Derive-Secret*(Secret, Label, Messages) = *HKDF-Expand-Label*(Secret, Label, Transcript-Hash(Messages), Hash.length)
	- The Hash function used by Transcript-Hash and HKDF is the cipher suite hash algorithm.

Keys are derived from two input secrets using the HKDF-Extract and Derive-Secret functions.

The general pattern for adding a new secret is to use HKDF-Extract with the Salt being the current secret state and the Input Keying Material (IKM) being the new secret to be added.

**In this version of TLS 1.3, the two input secrets are:**  -**PSK (a pre-shared key established externally or derived from the resumption\_master\_secret value from a previous connection)**  -**(EC)DHE shared secret.**

This produces a full key derivation schedule shown in the diagram below. In this diagram, the following formatting conventions apply: -HKDF-Extract is drawn as taking the Salt argument from the top and the IKM argument from the left, with its output to the bottom and the name of the output on the right. -Derive-Secret's Secret argument is indicated by the incoming arrow. For instance, the Early Secret is the Secret for generating the client early traffic secret.

- "0" indicates a string of Hash.length bytes set to zero.

Pascal Urien - Télécom Paris  $98/111$ 

Pre shared Key IKM SALT

```
IKM SALT DERIVED SECRET
(EC)DHE -> HKDF-Extract = Handshake Secret
          +-----> Derive-Secret(., "c hs traffic",
                                 ClientHello...ServerHello)
                                 = client handshake traffic secret
          +-----> Derive-Secret(., "s hs traffic",
                                 ClientHello...ServerHello)
                                 = server handshake traffic secret
    Derive-Secret(., "derived", "")
\theta \rightarrow HKDE-Extract = Master Secret
          +-----> Derive-Secret(., "c ap traffic",
                                 ClientHello...server Finished)
                                 = client_application_traffic_secret_0
           +-----> Derive-Secret(., "s ap traffic",
                                 ClientHello...server Finished)
                                 = server application traffic secret 0
          +-----> Derive-Secret(., "exp master",
                                 ClientHello...server Finished)
                                 = exporter master secret
          +-----> Derive-Secret(., "res master",
                                 ClientHello...client Finished)
                             Pascal Urien - Télécom Paris
```
1) Traditionally, a HKDF-Extract is used to extract entropy from a DH type shared secret. However, the first HKDF-Extract in the key schedule takes a PSK instead of a DH shared secret.

We don't see security problems with this instance in TLS 1.3. NIST requires the PSK to have efficient amount of entropy (to achieve a security strength required by NIST) when it is externally generated. When it is externally generated, one of NIST's approved random bit generation methods in SP 800-90 series must be used.

When the PSK is a resumption key, then its original key exchange and its key derivation function(s) must meet the security strength desired/required for the PSK.

## Traffic Keys

- Once the handshake is complete, it is possible for either side to update its sending traffic keys using the *KeyUpdate handshake message*
	- application traffic secret  $N+1$  = HKDF-Expand-Label (application traffic secret N, "traffic upd", "", Hash.length)
- The traffic keying material is generated from an input traffic secret value using:
	- [sender]\_write\_key = HKDF-Expand-Label(Secret, "key", "", key\_length)
	- [sender]\_write\_iv = HKDF-Expand-Label(Secret, "iv", "", iv length)

```
EncryptedExtensions (40 octets): 
08 00 00 24 
00 22 00 0a 00 14 00 12 00 1d 00 17 00 18 00 19 01 00 01 01 01
02 01 03 01 04 00 1c 00 02 40 01 00 00 00 00 
Certificate (445 octets): 
0b 00 01 b9 
00 00 01 b5 
00 01 b0
30 82 01 ac ...
CertificateVerify (136 octets): 
0f 00 00 84
...
Finished (36 octets): 
14 00 00 20 
9b 9b 14 1d 90 63 37 fb d2 cb dc e7 1d f4 de da 4a b4 2c 30 95 
72 cb 7f ff ee 54 54 b7 8f 07 18
Encrypted Record 
Message complete Encrypted record (679 octets): 
17 03 03 02 a2 
d1 ff 33 4a 56 f5 bf ...
```
Client Finished (36 octets): 14 00 00 20 a8 ec 43 6d 67 76 34 ae 52 5a c1 fc eb e1 1a 03 9e c1 76 94 fa c6 e9 85 27 b6 42 f2 ed d5 ce 61

Complete Encrypted Record (58 octets):

17 03 03 00 35

00 f8 b4 67 d1 4c f2 2a 4b 3f 0b 6a e0 d8 e6 cc 8d 08

e0 db 35 15 ef 5c 2b df 19 22 ea fb b7 00 09 96 47 16

d8 34 fb 70 c3 d2 a5 6c 5b 1f 5f 6b db a6 c3 33 cf

#### RT0 - Pre Shared Key

Pascal Urien - Télécom Paris

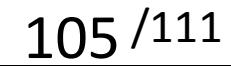

```
16 03 01 02 00 // Record
01 00 01 fc // Client Hello(01)
03 03 // Version
1b c3 ce b6 bb e3 9c ff 93 83 55 b5 a5 0a db 6d // Client Random
b2 1b 7a 6a f6 49 d7 b4 bc 41 9d 78 76 48 7d 95 
00 // SessionID length
00 06 // CipherID Length
1301 1303 1302 
01 // Compression
00 // Null
01 cd // Extensions Length
00 00 00 0b // Server Name
00 09 00 00 06 73 65 72 76 65 72 
ff 01 00 01 //
0<sub>0</sub>00 0a 00 14 // suported groups, 001d= Curve25519
0012 001d 0017 0018 0019 0100 0101 0102 0103 0104 
00 33 00 26 // key share
00 24 00 1d 00 20 e4 ff b6 8a c0 5f 8d 96 c9 9d 
a2 66 98 34 6c 6b e1 64 82 ba dd da fe 05 1a 66 
b4 f1 8d 66 8f 0b
00 2a 00 00 // early data
00 2b 00 03 // supported versions
02 03 04
```
Client Hello

```
Pascal Urien - Télécom Paris 106/111
```

```
3a dd 4f b2 d8 fd f8 22 a0 ca 3c f7 67 8escf5Ue8 8d ae m99 m01 41 c5 92 4d 57 bb 6f a3 1b 9e 5f PH 1<br>107
00 0d 00 20 // signature algorithms
00 1e 04 03 05 03 06 03 02 03 08 04 08 05 08 06 
04 01 05 01 06 01 02 01 04 02 05 02 06 02 02 02
00 2d 00 02 // psk key exchange modes
01 01 // psk dhe ke.
00 1c 00 02 // record_size_limit
40 01 
00 15 00 57 // 21=Padding
00 00 00 00 00 00 00 00 00 00 00 00 00 00 00 00
00 00 00 00 00 00 00 00 00 00 00 00 00 00 00 00
00 00 00 00 00 00 00 00 00 00 00 00 00 00 00 00
00 00 00 00 00 00 00 00 00 00 00 00 00 00 00 00
00 00 00 00 00 00 00 00 00 00 00 00 00 00 00 00
00 00 00 00 00 00 00
00 29 00 dd // 41=pre_shared_key
00 b8 // PskIdentity
00 b2 // opaque identity
2c 03 5d 82 93 59 ee 5f f7 af 4e c9 00 00 00 00 26 2a 64 94 dc 48 6d 2c 8a 34 cb 33 fa 90 bf 1b 
00 70 ad 3c 49 88 83 c9 36 7c 09 a2 be 78 5a bc 55 cd 22 60 97 a3 a9 82 11 72 83 f8 2a 03 a1 43 
ef d3 ff 5d d3 6d 64 e8 61 be 7f d6 1d 28 27 db 27 9c ce 14 50 77 d4 54 a3 66 4d 4e 6d a4 d2 9e 
e0 37 25 a6 a4 da fc d0 fc 67 d2 ae a7 05 29 51 3e 3d a2 67 7f a5 90 6c 5b 3f 7d 8f 92 f2 28 bd 
a4 0d da 72 14 70 f9 fb f2 97 b5 ae a6 17 64 6f ac 5c 03 27 2e 97 07 27 c6 21 a7 91 41 ef 5f 7d 
e6 50 5e 5b fb c3 88 e9 33 43 69 40 93 93 4a e4 d3 57
fa d6 aa cb //obfuscated_ticket_age
00 21 // opaque PskBinderEntry
20 // HMAC value
                                                                    Client Hello
```
16 03 03 00 60 // Record 02 00 00 5c // Server Hello (02) 03 03 // Version 3c cf d2 de c8 90 22 27 63 47 2a e8 13 67 77 c9 // Server Random d7 35 87 77 bb 66 e9 1e a5 12 24 95 f5 59 ea 2d 00 // SessionID Length 13 01 // Cipher suite 00 // Compression Method (null) 00 34 // Extension List 00 29 00 02 // Pre-shared-key 00 00 00 33 00 24 // 51=key\_share **00 1d** 00 20 // Curve25519 **12 17 61 ee 42 c3 33 e1 b9 e7 7b 60 dd 57 c2 05 3c d9 45 12 ab 47 f1 15 e8 6e ff 50 94 2c ea 31 00 2b 00 02 03 04** 

Server Hello
payload (80 octets): 08 00 00 28 // Encrypted Extensions 00 26 00 0a 00 14 // supported\_groups 0012 001d 0017 0018 0019 0100 0101 0102 0103 0104 00 1c 00 02 // 40 01 00 00 00 00 // Server Name 00 2a 00 00 // early\_data

14 00 00 20 // Server Finished 48 d3 e0 e1 b3 d9 07 c6 ac ff 14 5e 16 09 03 88 c7 7b 05 c0 50 b6 34 ab 1a 88 bb d0 dd 1a 34 b2

Encrypted Record Message 17 03 03 00 61 dc 48 23 7b 4b 87 9f 50 d0 d4 d2 62 ea 8b 47 16 eb 40 dd c1 eb 95 7e 11 12 6e 8a 71 49 c2 d0 12 d3 7a 71 15 95 7e 64 ce 30 00 8b 9e 03 23 f2 c0 5a 9c 1c 77 b4 f3 78 49 a6 95 ab 25 50 60 a3 3f ee 77 0c a9 5c b8 48 6b fd 08 43 b8 70 24 86 5c a3 5c c4 1c 4e 51 5c 64 dc b1 36 9f 98 63 5b c7 a5

Server Encrypted Extensions + finished

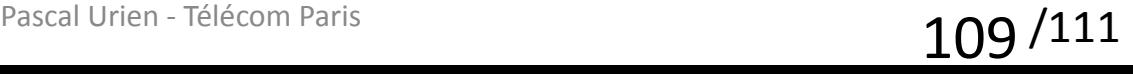

Client Finished (36 octets): 14 00 00 20 72 30 a9 c9 52 c2 5c d6 13 8f c5 e6 62 83 08 c4 1c 53 35 dd 81 b9 f9 6b ce a5 0f d3 2b da 41 6d

Client Encrypted Record (58 octets): 17 03 03 00 35 00 f8 b4 67 d1 4c f2 2a 4b 3f 0b 6a e0 d8 e6 cc 8d 08 e0 db 35 15 ef 5c 2b df 19 22 ea fb b7 00 09 96 47 16 d8 34 fb 70 c3 d2 a5 6c 5b 1f 5f 6b db a6 c3 33 cf

> Client Encrypted Finished

Pascal Urien - Télécom Paris

\n
$$
110/111
$$

```
Extension; enum { 
server name(0), /* RFC 6066 */max fragment length(1), /* RFC 6066 */status request(5), /* RFC 6066 */RFC 8422, 7919 */
signature algorithms(13), /*RFC 8446 */ u
RFC 5764 */
heartbeat(15), /* RFC 6520 */application layer protocol negotiation(16), /*RFC 7301 */signed certificate timestamp(18), /*RFC 6962 */client certificate_type(19), /*RFC 7250 */server certificate type(20), /*RFC 7250 */padding(21), /* RFC 7685 */ 
pre shared key(41), /* RFC 8446 */early data(42), /* RFC 8446 */supported versions(43), /* RFC 8446 */cookie(44), /* RFC 8446 */psk key exchange modes(45), /* RFC 8446 */certificate authorities(47), /*RFC 8446 */oid filters(48), /*RFC 8446 */post handshake auth(49), /*RFC 8446 */signature algorithms cert(50), /* RFC 8446 */key share(51), /* RFC 8446 */(65535) 
} ExtensionType; 
                                              struct
                                              { ExtensionType extension_type; 
                                                 opaque extension_data<0..2^16-1>; 
                                              }
```
Pascal Urien - Télécom Paris  $111^{111}$